# MANUAL DE PADRONIZAÇÃO E TRAMITAÇÃO<br>DE PROCESSOS ELETRÔNICOS

MANUAL DE PADRONIZAÇÃO E TRAMITAÇÃO DE PROCESSOS

Campos dos Goytacazes – RJ

1<sup>∆</sup> EDIÇÃO - DEZEMBRO DE 2017

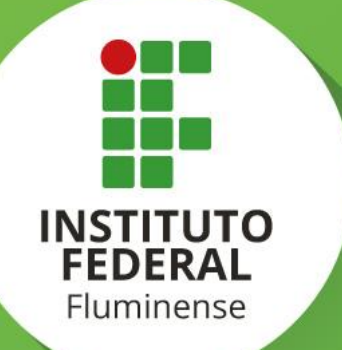

#### **REITORIA DO IFF**

Reitor Jefferson Manhães de Azevedo

Pró-Reitor de Ensino e Aprendizagem Carlos Artur de Carvalho Areas

Pró-reitoria de Pesquisa, Extensão e Inovação Vicente de Paulo Santos de Oliveira

Pró-Reitoria de Desenvolvimento Institucional José Luiz Sanguedo Boynard

Pró-reitoria de Desenvolvimento de Pessoas Aline Naked Chalita Falquer

> Pró-Reitoria de Administração Guilherme Batista Gomes

#### **Responsáveis pela Elaboração do Manual**

Alline Sardinha Cordeiro Morais Cleidiane Basilio de Almeida Gomes Dayanne Vieira Maia Denise Rosa Xavier Fernando Nunes de Souza Hector Lucas Cardoso Rivas Junior José Luiz Sanguedo Boynard Marcelle Silva Lage Maurício Guimarães Vicente Mayra Machado da Veiga Nathália Sepulveda Terra Alves Renata de Azevedo Siqueira Pessanha Ronaldo Amaral Santos

# **Sumário**

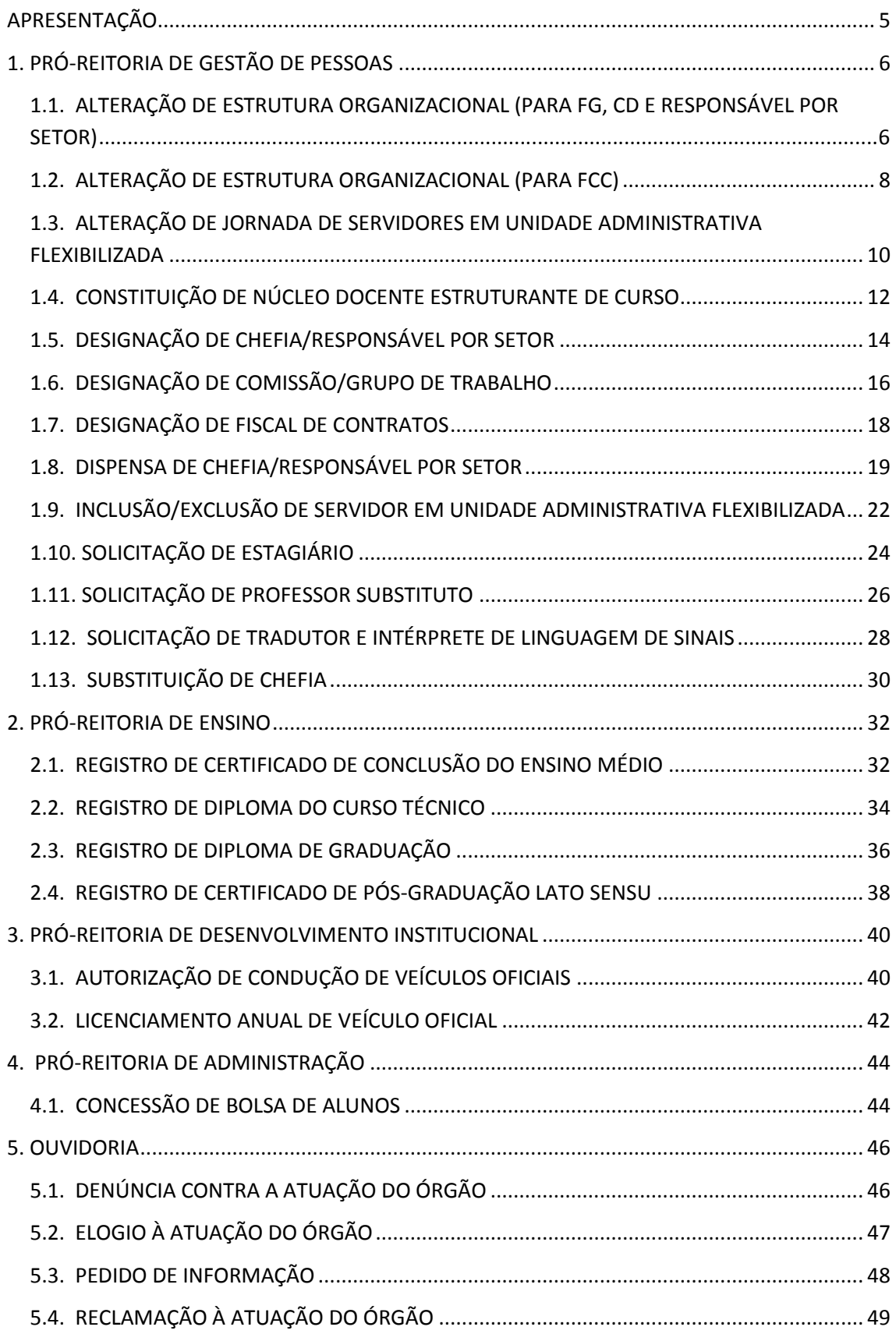

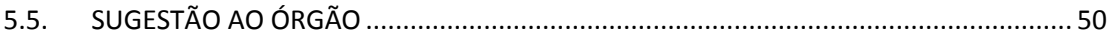

#### <span id="page-4-0"></span> **APRESENTAÇÃO**

A Comissão de Implantação do Processo Eletrônico da Reitoria do Instituto Federal Fluminense, com o objetivo de atender ao Decreto Nº 8539, de 8 de Outubro de 2015 - que trata da implantação de meios eletrônicos para a realização de processos administrativos nos órgãos e entidades da administração pública federal direta, autárquica e fundacional - vem trabalhando na organização e padronização da formação processual eletrônica no Sistema Unificado de Administração Pública (SUAP).

Após a definição de quais processos seriam implementados eletronicamente, estes foram categorizados e tiveram seus fluxos desenhados. Sendo assim, os primeiros processos a serem tramitados eletronicamente foram compilados em um **Manual de Padronização e Tramitação de Processos Eletrônicos – IFFluminense.**

Os processos que constam neste Manual foram categorizados conforme a estrutura organizacional do IFFluminense. Esta Primeira Edição não abrange toda a gama de processos do Instituto que serão implementados, porém serão lançadas novas edições à medida que novos processos forem adicionados.

Cada processo está subdividido nas seguintes seções:

• **Interessado**: pessoa a quem se refere o processo.

• **Tipo do processo**: Informação sobre o nome do processo e a que ele se refere: administrativo, financeiro, outros.

• **Assunto:** Descrição resumida do assunto do processo.

• **Nivel de Acesso**: Indica se o processo é sigiloso ou ostensivo.

• **Classificação (CONARQ):** Código de Classificação do Arquivo Nacional

• **Documentos necessários para abertura do processo**: quais documentos são requisitos para a abertura do processo.

• **Unidade de destino**: Movimentação inicial ou seguinte do processo (verificar o fluxo de tramitação no manual).

Os fluxos de tramitação representados neste manual incluem a tramitação a partir dos *campi* e estão representadas por descrições dos caminhos a serem percorridos. Possíveis desvios nestes fluxos, decorrentes da falta de documentos, erros de preenchimentos dos indivíduos ou quaisquer outros motivos, não serão apresentados neste manual. Assume-se aqui o "fluxo perfeito" do processo, sem desvios de rota.

Tomamos como princípio e simplicidade na elaboração e no entendimento do manual a fim de facilitar o seu uso. Acreditamos que sua publicação facilitará o trabalho da comunidade quanto ao uso da funcionalidade de processos no Módulo de Documentação Eletrônica e Processo Eletrônico no SUAP e na rastreabilidade dos processos do IFFluminense.

# <span id="page-5-0"></span>**1. PRÓ-REITORIA DE GESTÃO DE PESSOAS**

# <span id="page-5-1"></span>**1.1. ALTERAÇÃO DE ESTRUTURA ORGANIZACIONAL (PARA FG, CD E RESPONSÁVEL POR SETOR)**

Trata-se da alteração da estrutura organizacional dos *Campi* ou Reitoria do IFFluminense.

#### **1.1.1. Interessado**

Pessoa a quem se refere o processo

#### **1.1.2. Tipo de Processo**

Organização e Funcionamento: Estruturas

## **1.1.3. Assunto**

Descrição resumida do assunto do processo

## **1.1.4. Nível de Acesso**

Público

# **1.1.5. Classificação (CONARQ)**

 010.2 – Regimentos. Regulamentos. Estatutos. Organogramas. Estruturas.

#### **1.1.6. Documentos Necessários**

Memorando com a solicitação de Alteração de Estrutura Organizacional

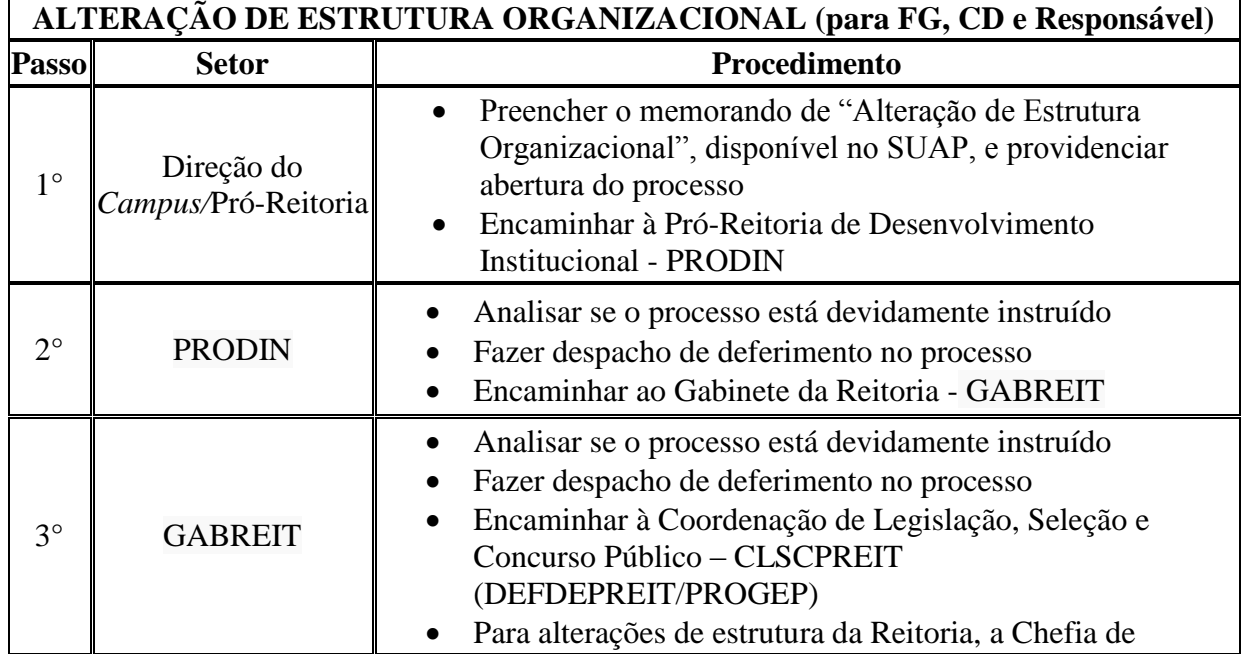

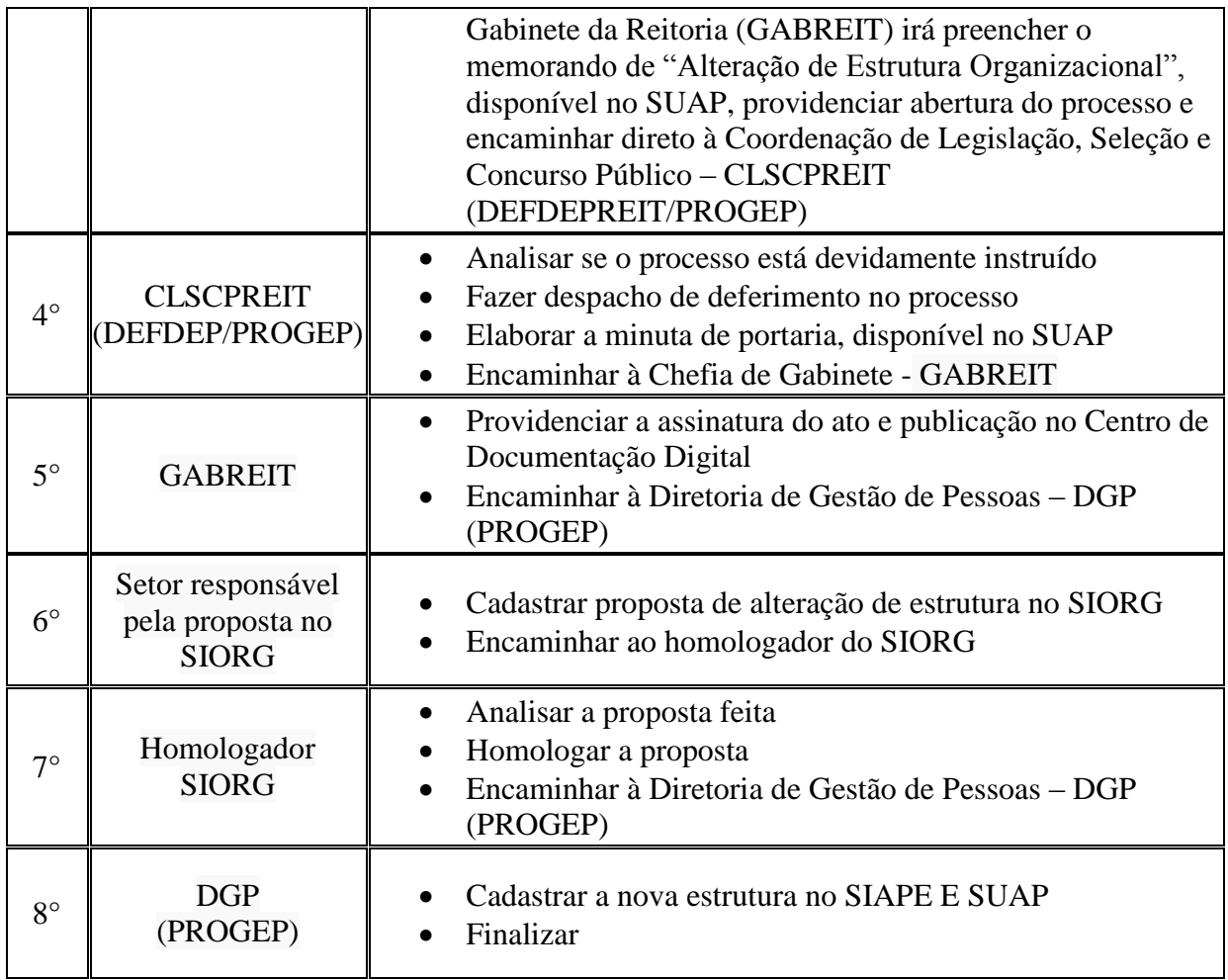

# <span id="page-7-0"></span>**1.2. ALTERAÇÃO DE ESTRUTURA ORGANIZACIONAL (PARA FCC)**

Trata-se da alteração da estrutura organizacional dos *Campi* ou Reitoria do IFFluminense.

#### **1.2.1. Interessado**

Pessoa a quem se refere o processo

#### **1.2.2. Tipo de Processo**

Organização e Funcionamento: Estruturas

#### **1.2.3. Assunto**

Descrição resumida do assunto do processo

#### **1.2.4. Nível de Acesso**

Público

#### **1.2.5. Classificação (CONARQ)**

 010.2 – Regimentos. Regulamentos. Estatutos. Organogramas. Estruturas.

# **1.2.6. Documentos Necessários**

Memorando com a solicitação de Alteração de Estrutura Organizacional

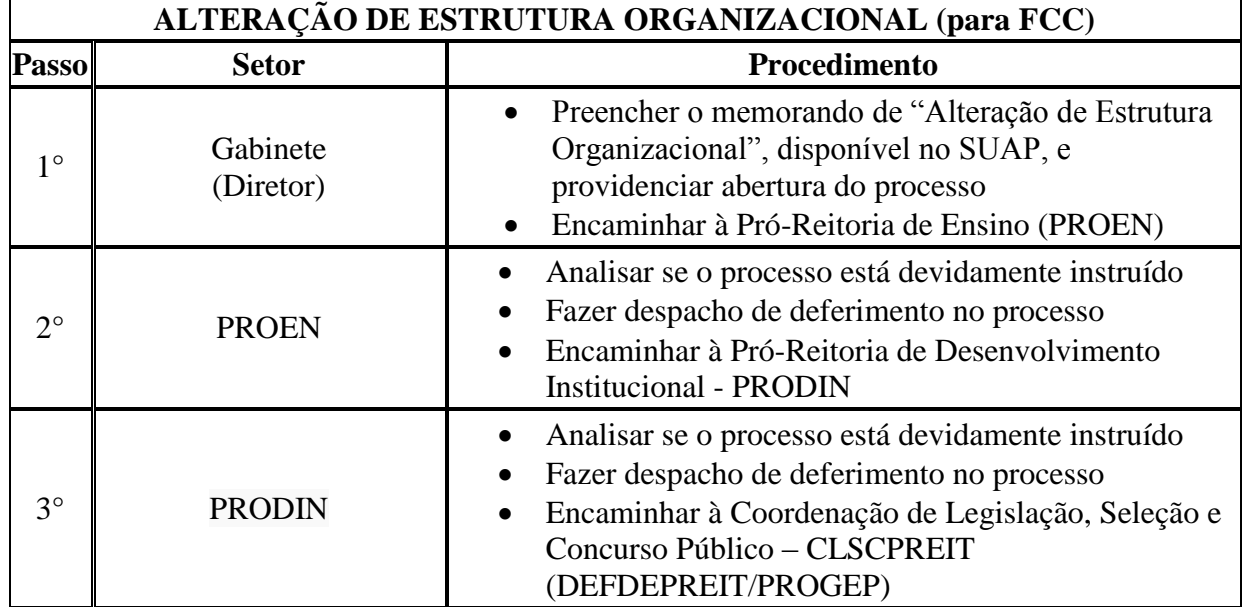

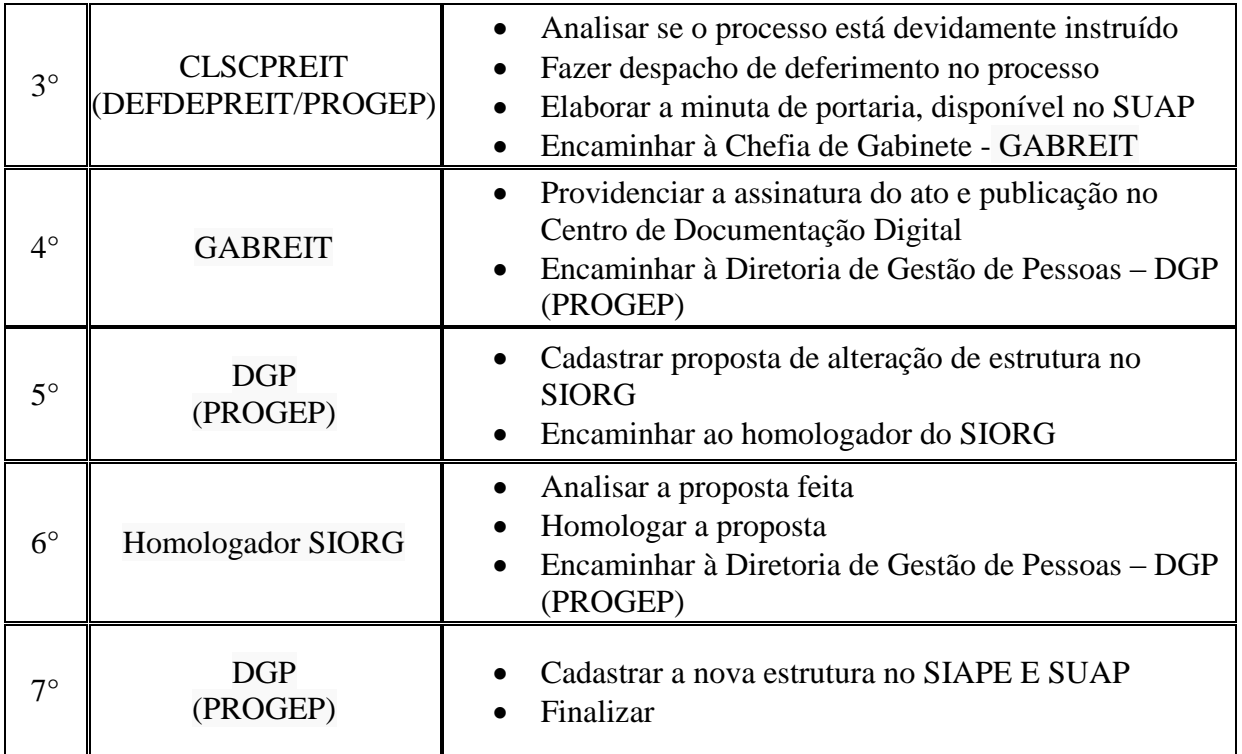

# <span id="page-9-0"></span>**1.3. ALTERAÇÃO DE JORNADA DE SERVIDORES EM UNIDADE ADMINISTRATIVA FLEXIBILIZADA**

Trata-se da solicitação alteração de jornada de trabalho de servidor que atua em Unidade Administrativa flexibilizada. (Resolução n°07, 03/06/2014 e Portaria n°1154, de 06/11/2015)

# **1.3.1. Interessado**

Pessoa a quem se refere o processo

# **1.3.2. Tipo de Processo**

Pessoal: Jornada de Trabalho

# **1.3.3. Assunto**

Descrição resumida do assunto do processo

# **1.3.4. Nível de Acesso**

Público

# **1.3.5. Classificação (CONARQ)**

029.1 – Horário de Expediente (inclusive escala de plantão)

# **1.3.6. Documentos Necessários**

 Memorando com a solicitação de Alteração Jornada de Servidores em Unidade Administrativa Flexibilizada

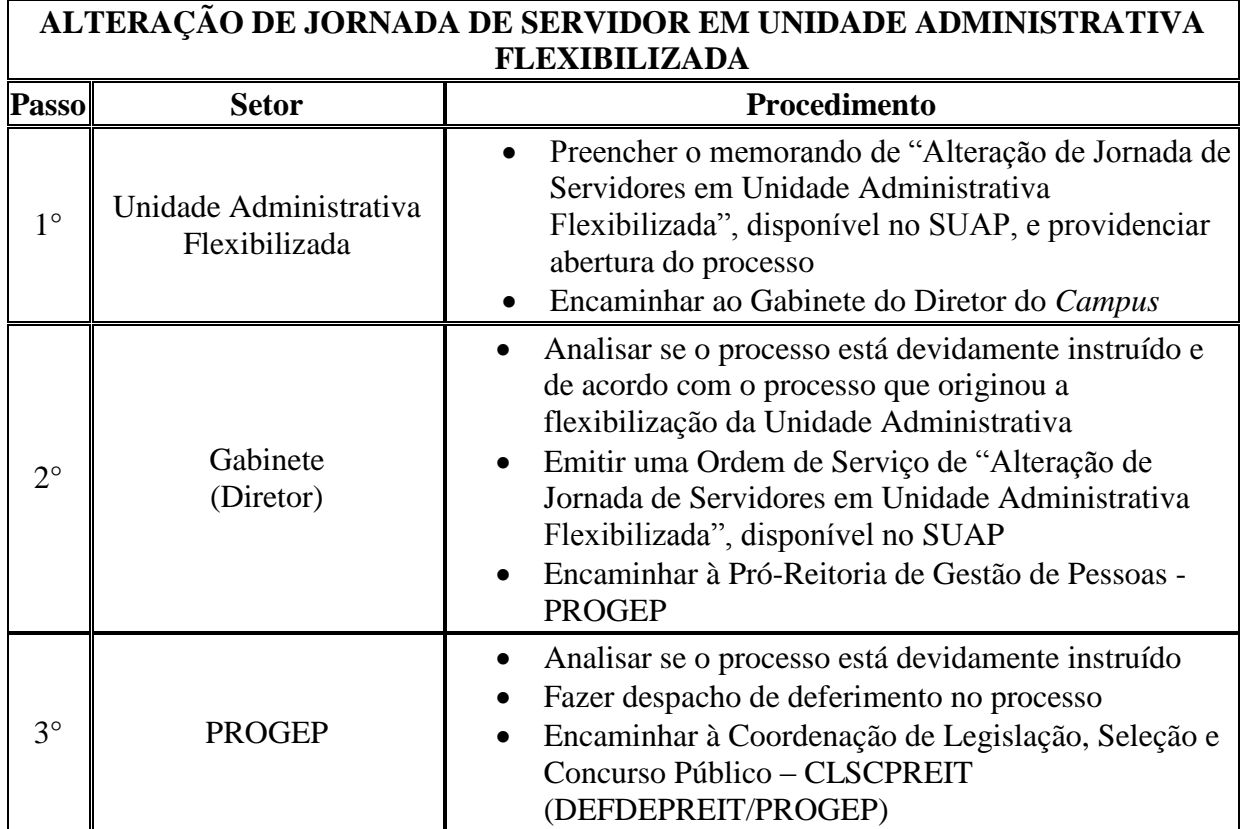

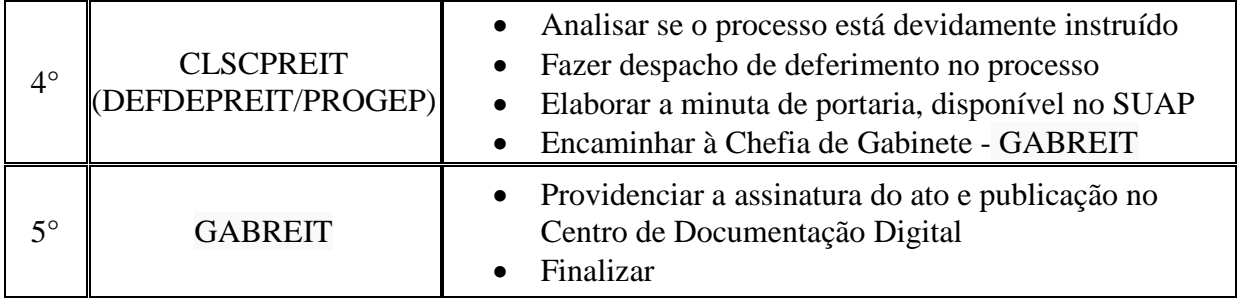

# <span id="page-11-0"></span>**1.4. CONSTITUIÇÃO DE NÚCLEO DOCENTE ESTRUTURANTE DE CURSO**

Trata-se da solicitação de constituição do núcleo docente estruturante de curso (NDE), devido à necessidade de representatividade do corpo docente para o recebimento de Avaliadores Institucionais e para a proposição de ações que visem à melhoria dos Cursos;

#### **1.4.1. Interessado**

Pessoa a quem se refere o processo

#### **1.4.2. Tipo de Processo**

 Organização e Funcionamento: Comissões. Conselhos. Grupos de Trabalho. Juntas. Comitês - Atos de Criação

#### **1.4.3. Assunto**

Descrição resumida do assunto do processo

#### **1.4.4. Nível de Acesso**

Público

#### **1.4.5. Classificação (CONARQ)**

023.14 – Designação. Disponibilidade. Redistribuição. Substituição.

#### **1.4.6. Documentos Necessários**

 Memorando com a solicitação de Constituição do núcleo docente estruturante de curso

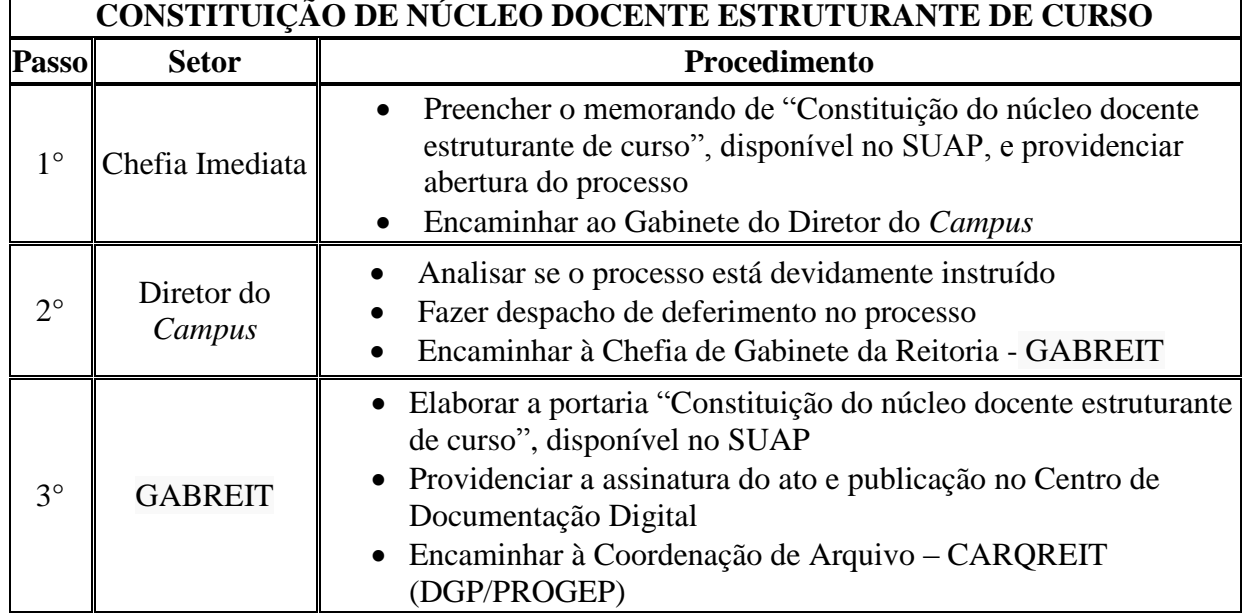

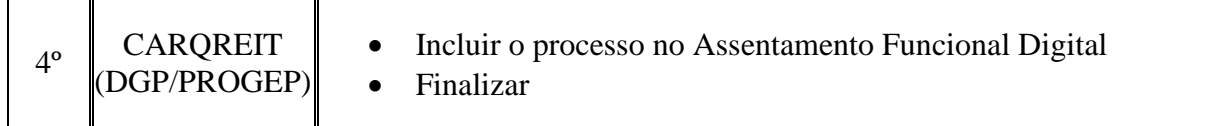

## <span id="page-13-0"></span>**1.5. DESIGNAÇÃO DE CHEFIA/RESPONSÁVEL POR SETOR**

Trata-se da designação de Cargos de Direção (CD), Função Gratificada (FG), Função Comissionada de Coordenação (FCC) ou Responsáveis por setores. Os processos ocorrem a partir do interesse da Administração e podem ter origem na Reitoria ou nos *campi*.

#### **1.5.1. Interessado**

Pessoa a quem se refere o processo

#### **1.5.2. Tipo de Processo**

 Pessoal: Movimentação de Pessoal - Designação de Chefia/Responsável por Setor

#### **1.5.3. Assunto**

Descrição resumida do assunto do processo

#### **1.5.4. Nível de Acesso**

Público

#### **1.5.5. Classificação (CONARQ)**

023.14 – Designação. Disponibilidade. Redistribuição. Substituição.

#### **1.5.6. Documentos Necessários**

 Memorando com a solicitação de Designação de Chefia/Responsável por Setor

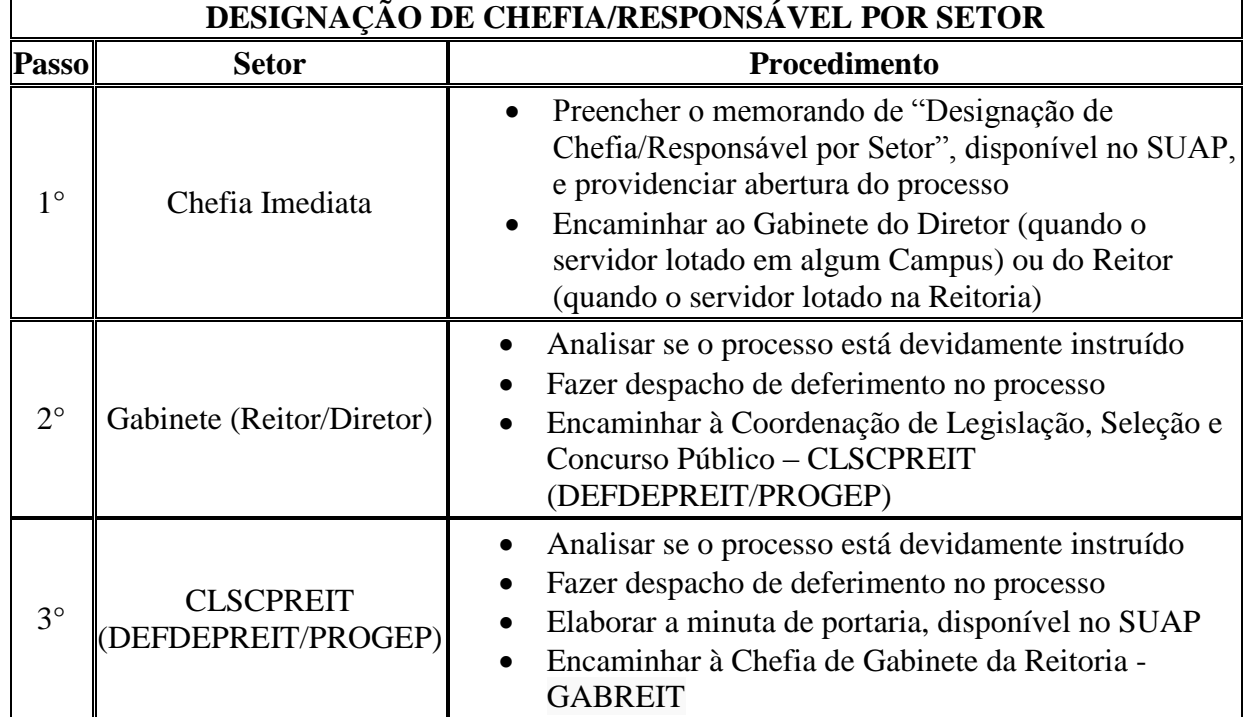

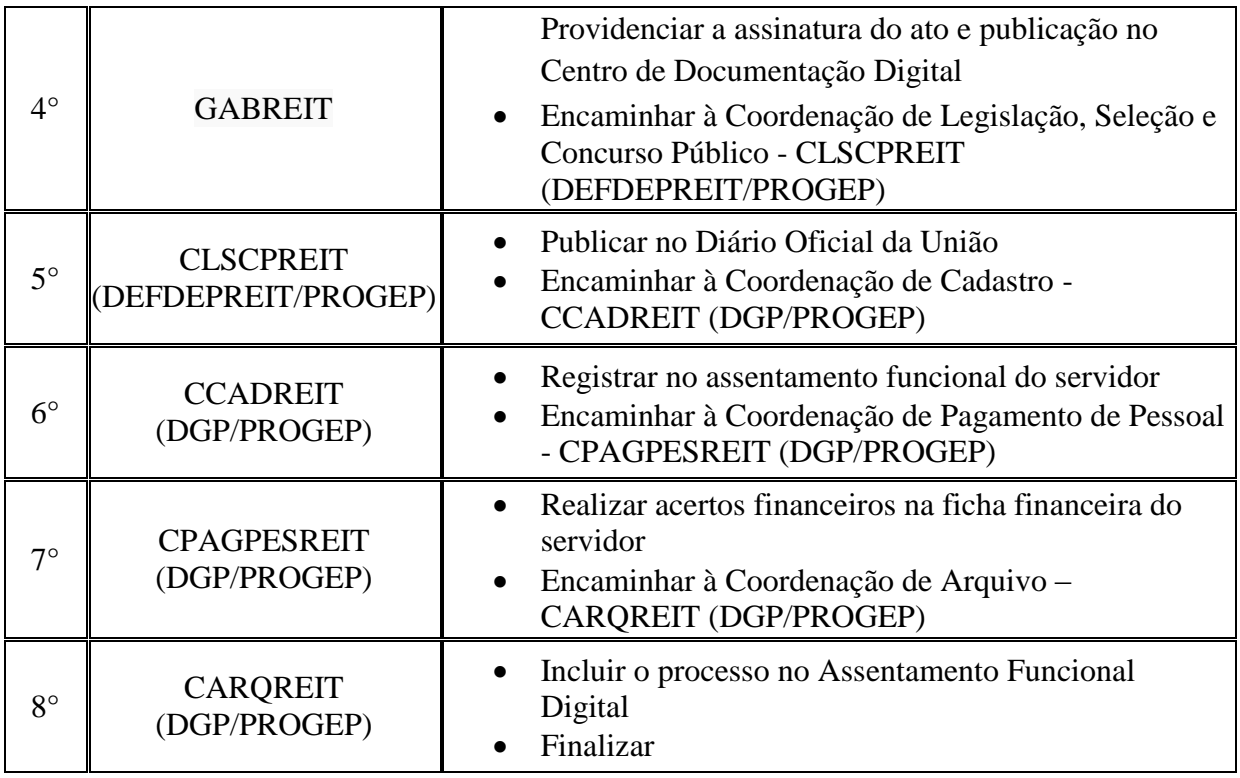

# <span id="page-15-0"></span>**1.6. DESIGNAÇÃO DE COMISSÃO/GRUPO DE TRABALHO**

Trata-se da designação de servidores, para integrar uma comissão ou grupo de trabalho. Os processos ocorrem a partir do interesse da Administração e podem ter origem na Reitoria ou nos *campi*.

#### **1.6.1. Interessado**

Pessoa a quem se refere o processo

#### **1.6.2. Tipo de Processo**

 Organização e Funcionamento: Comissões. Conselhos. Grupos de Trabalho. Juntas. Comitês - Atos de Criação

#### **1.6.3. Assunto**

Descrição resumida do assunto do processo

#### **1.6.4. Nível de Acesso**

Público

#### **1.6.5. Classificação (CONARQ)**

023.14 – Designação. Disponibilidade. Redistribuição. Substituição.

#### **1.6.6. Documentos Necessários**

 Memorando com a solicitação de Designação de Comissão/Grupo de Trabalho

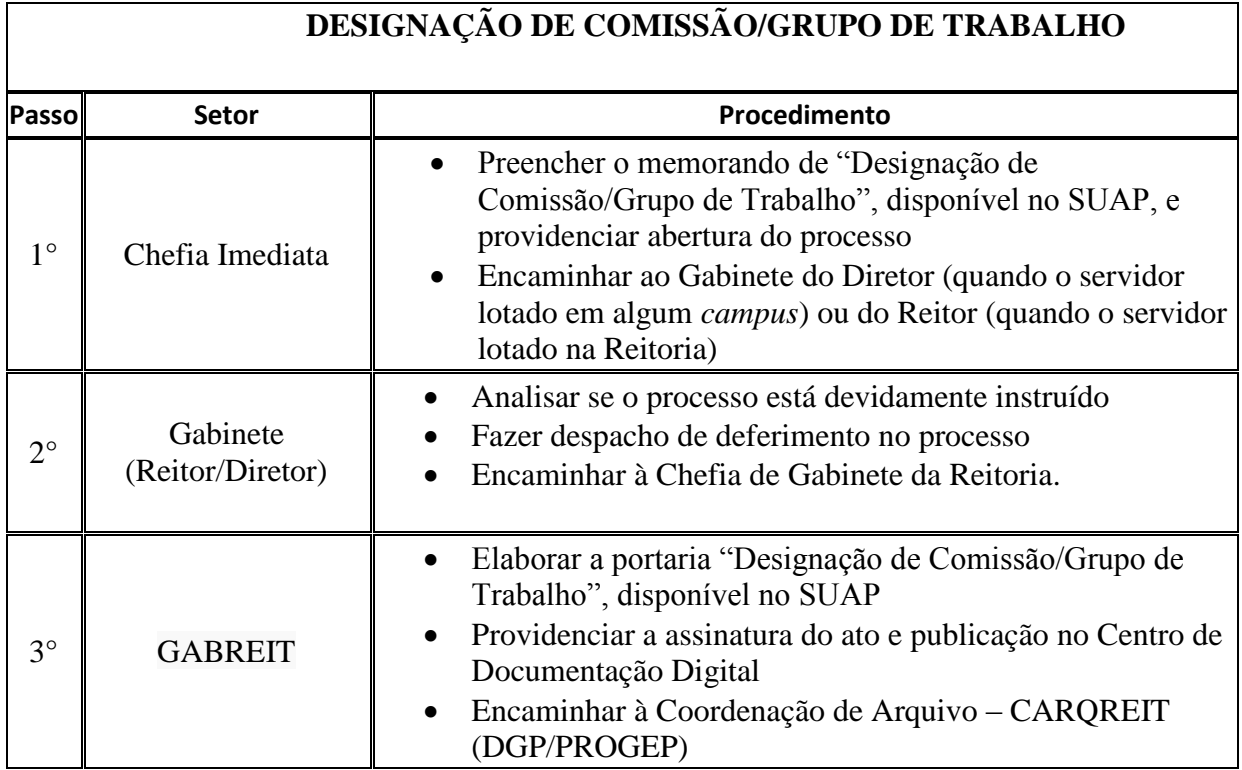

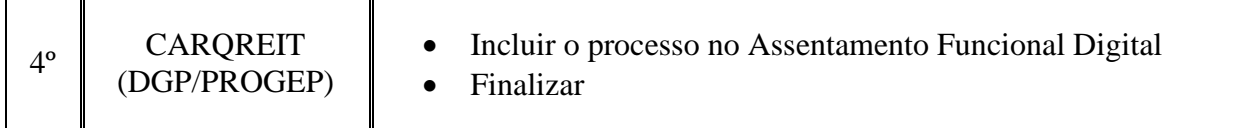

# <span id="page-17-0"></span>**1.7. DESIGNAÇÃO DE FISCAL DE CONTRATOS**

Trata-se da solicitação de designação de Fiscal de Contratos.

#### **1.7.1. Interessado**

Pessoa a quem se refere o processo

#### **1.7.2. Tipo de Processo**

Organização e Funcionamento: Designação de Fiscal de Contratos

#### **1.7.3. Assunto**

Descrição resumida do assunto do processo

#### **1.7.4. Nível de Acesso**

Público

#### **1.7.5. Classificação (CONARQ)**

023.14 – Designação. Disponibilidade. Redistribuição. Substituição.

#### **1.7.6. Documentos Necessários**

Memorando com a solicitação de Designação de Fiscal de Contratos

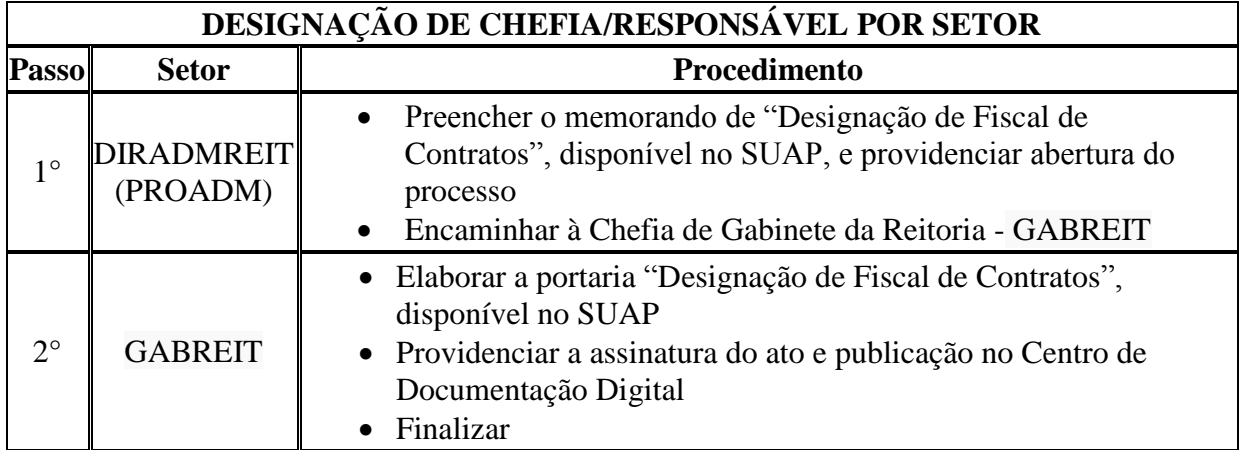

# <span id="page-18-0"></span>**1.8. DISPENSA DE CHEFIA/RESPONSÁVEL POR SETOR**

Trata-se da dispensa de cargos de Direção, Função Gratificada, Função Comissionada de Coordenação ou Responsáveis por setores. Os processos ocorrem a juízo de autoridade competente ou a pedido do próprio servidor e podem ter origem na Reitoria ou nos *campi*.

## **1.8.1. Interessado**

Pessoa a quem se refere o processo

#### **1.8.2. Tipo de Processo**

 Pessoal: Movimentação de Pessoal – Dispensa de Chefia/Responsável por Setor

# **1.8.3. Assunto**

Descrição resumida do assunto do processo

# **1.8.4. Nível de Acesso**

Público

# **1.8.5. Classificação (CONARQ)**

 023.12 – Demissão. Dispensa. Exoneração. Rescisão contratual. Falecimento.

#### **1.8.6. Documentos Necessários**

- Memorando com a solicitação de Dispensa de Chefia/Responsável por Setor (critério de autoridade competente)
- Requerimento ao Reitor (a pedido do próprio servidor)
- Nada Consta de Patrimônio

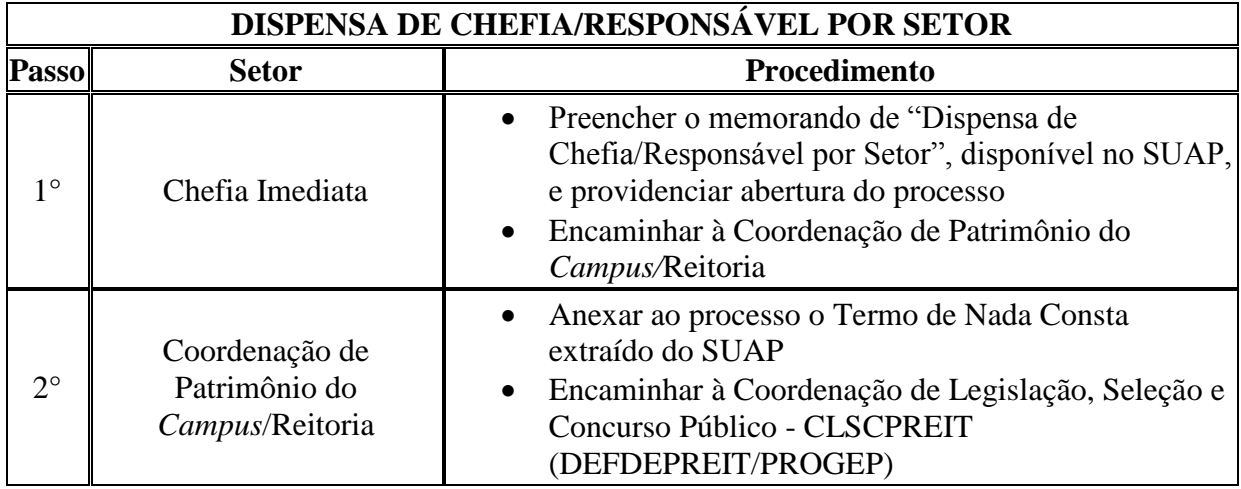

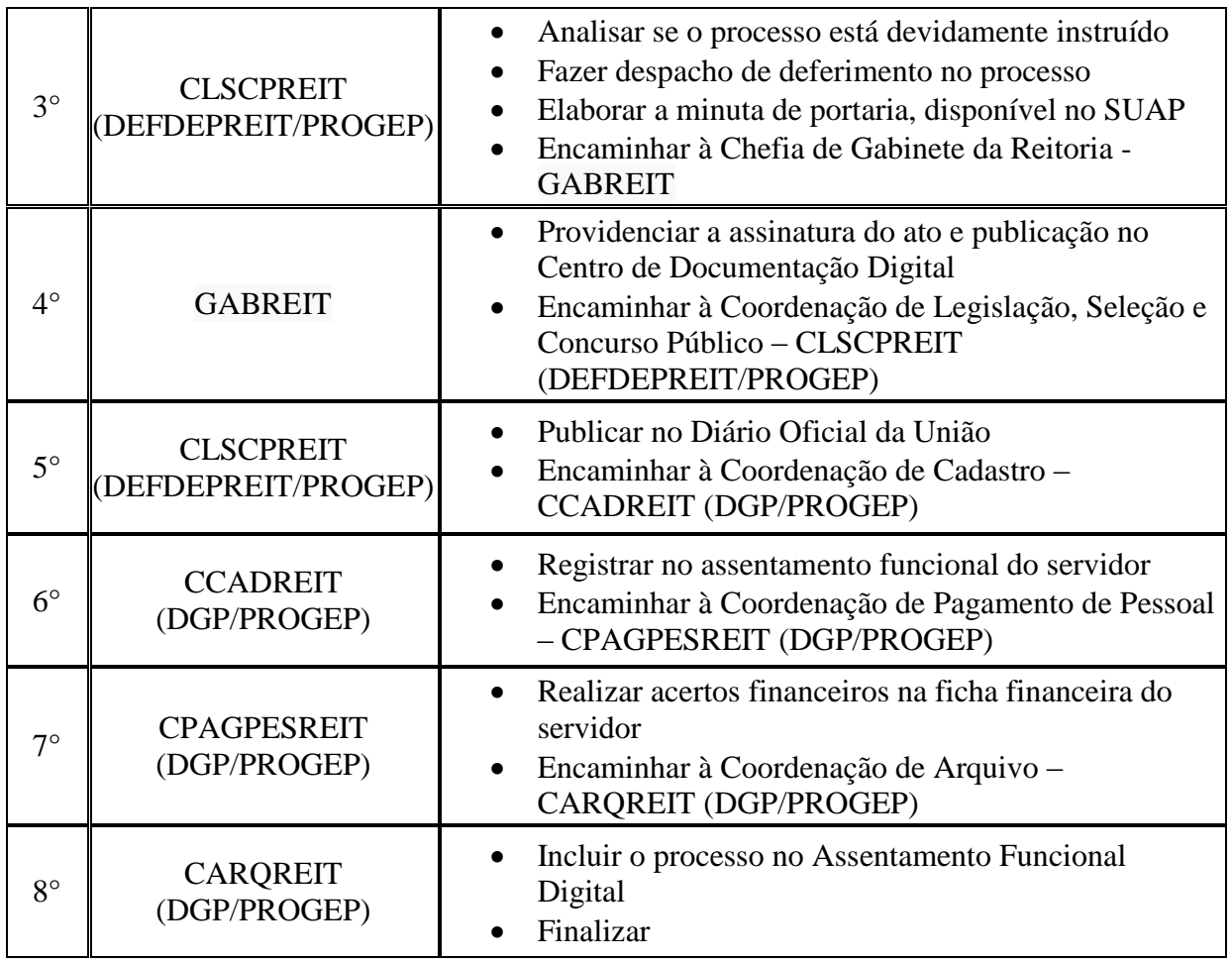

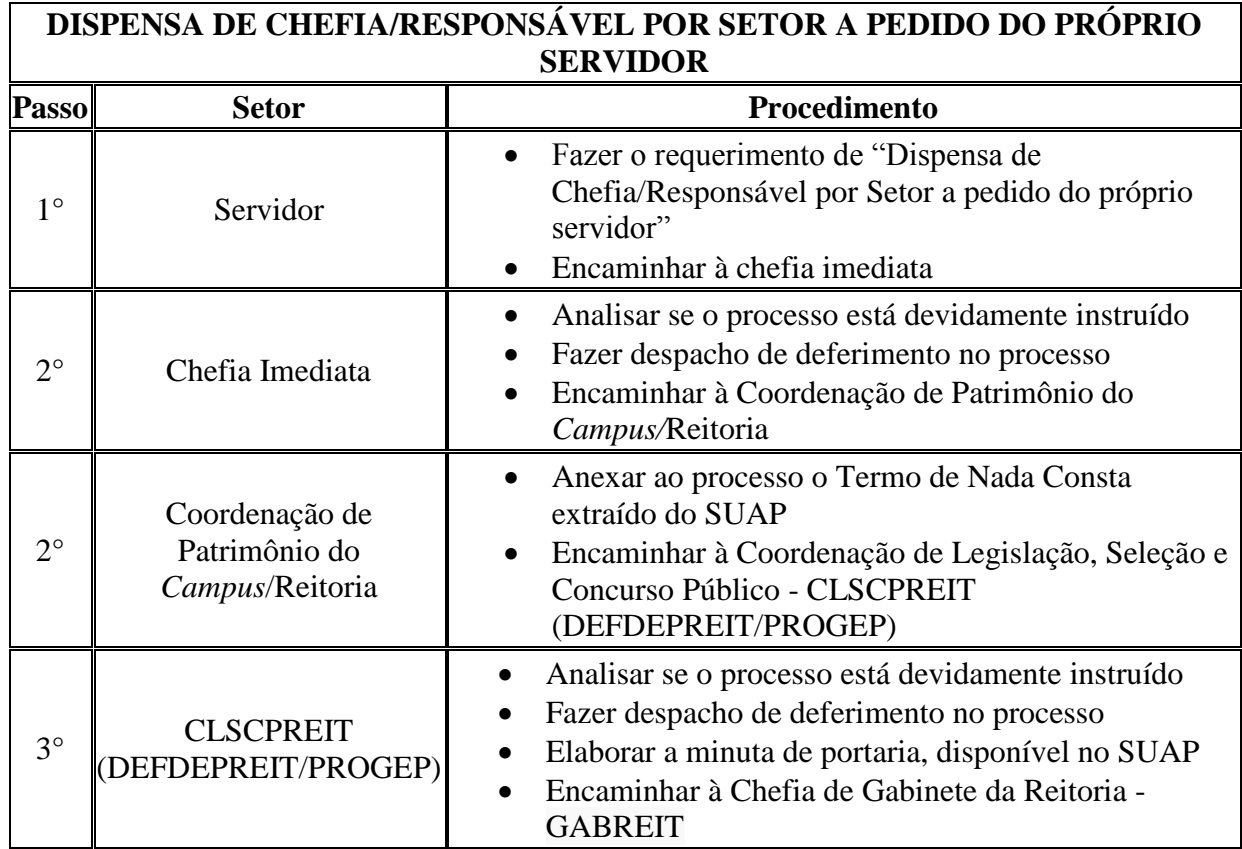

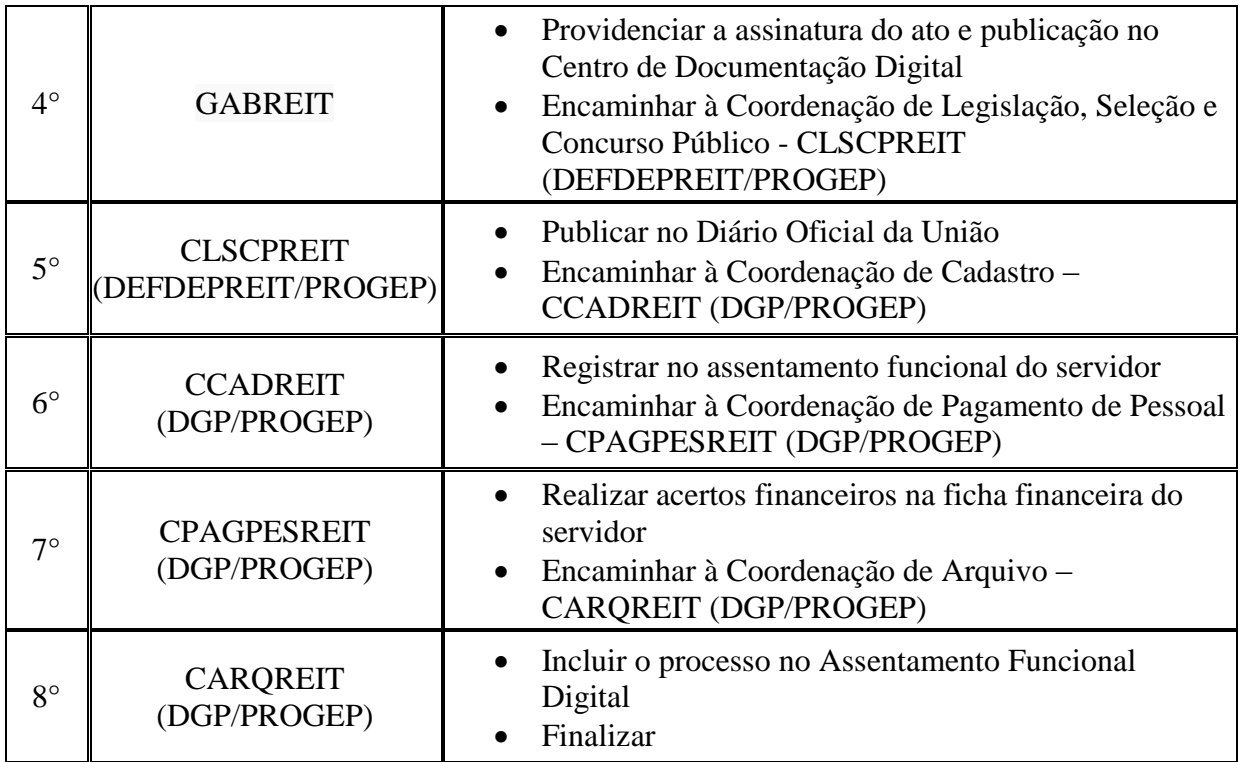

# <span id="page-21-0"></span>**1.9. INCLUSÃO/EXCLUSÃO DE SERVIDOR EM UNIDADE ADMINISTRATIVA FLEXIBILIZADA**

Trata-se da inclusão ou exclusão de servidor do quadro permanente do IFFluminense em Unidade Administrativa flexibilizada. (Resolução n°07, 03/06/2014)

# **1.9.1. Interessado**

Pessoa a quem se refere o processo

#### **1.9.2. Tipo de Processo**

 Pessoal: Direitos, Obrigações e Vantagens – Concessão de Redução de Jornada de Trabalho

#### **1.9.3. Assunto**

Descrição resumida do assunto do processo

#### **1.9.4. Nível de Acesso**

Público

Г

#### **1.9.5. Classificação (CONARQ)**

029.1 – Horário de Expediente (inclusive escala de plantão)

#### **1.9.6. Documentos Necessários**

- Memorando com a solicitação de Inclusão/Exclusão de Servidor em Unidade Administrativa Flexibilizada
- Termo de Responsabilidade do servidor a ser incluído

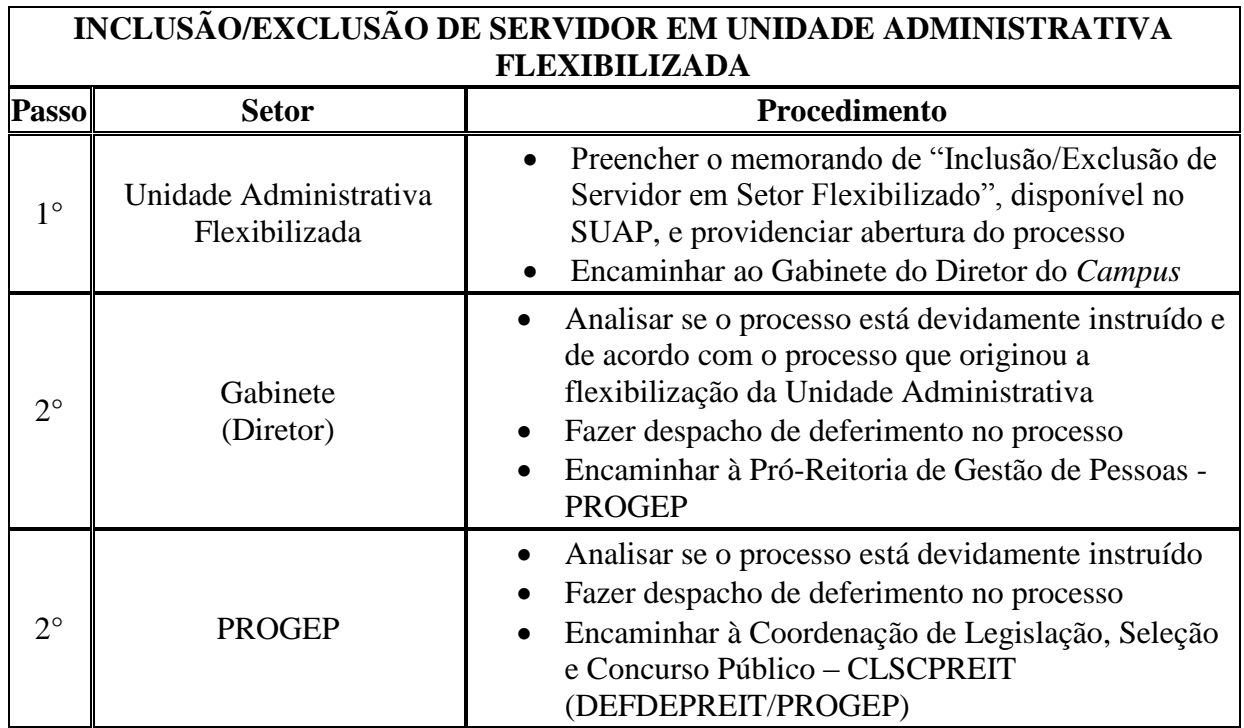

٦

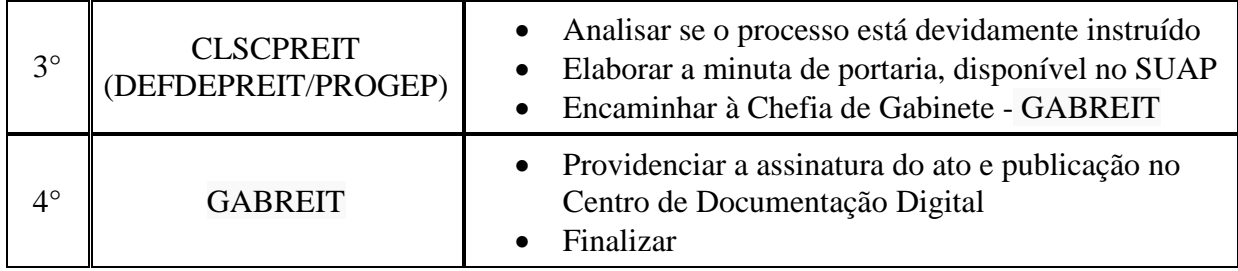

# <span id="page-23-0"></span>**1.10. SOLICITAÇÃO DE ESTAGIÁRIO**

Trata-se da solicitação de contratação de estagiário.

#### **1.10.1. Interessado**

Pessoa a quem se refere o processo

#### **1.10.2. Tipo de Processo**

Pessoal: Movimentação de Pessoal - Contratação

#### **1.10.3. Assunto**

Descrição resumida do assunto do processo

# **1.10.4. Nível de Acesso**

Público

# **1.10.5. Classificação (CONARQ)**

 023.11 – Admissão. Aproveitamento. Contratação. Nomeação. Readmissão. Readaptação. Recondução. Reintegração. Reversão.

#### **1.10.6. Documentos Necessários**

Memorando de "Solicitação de Estagiário"

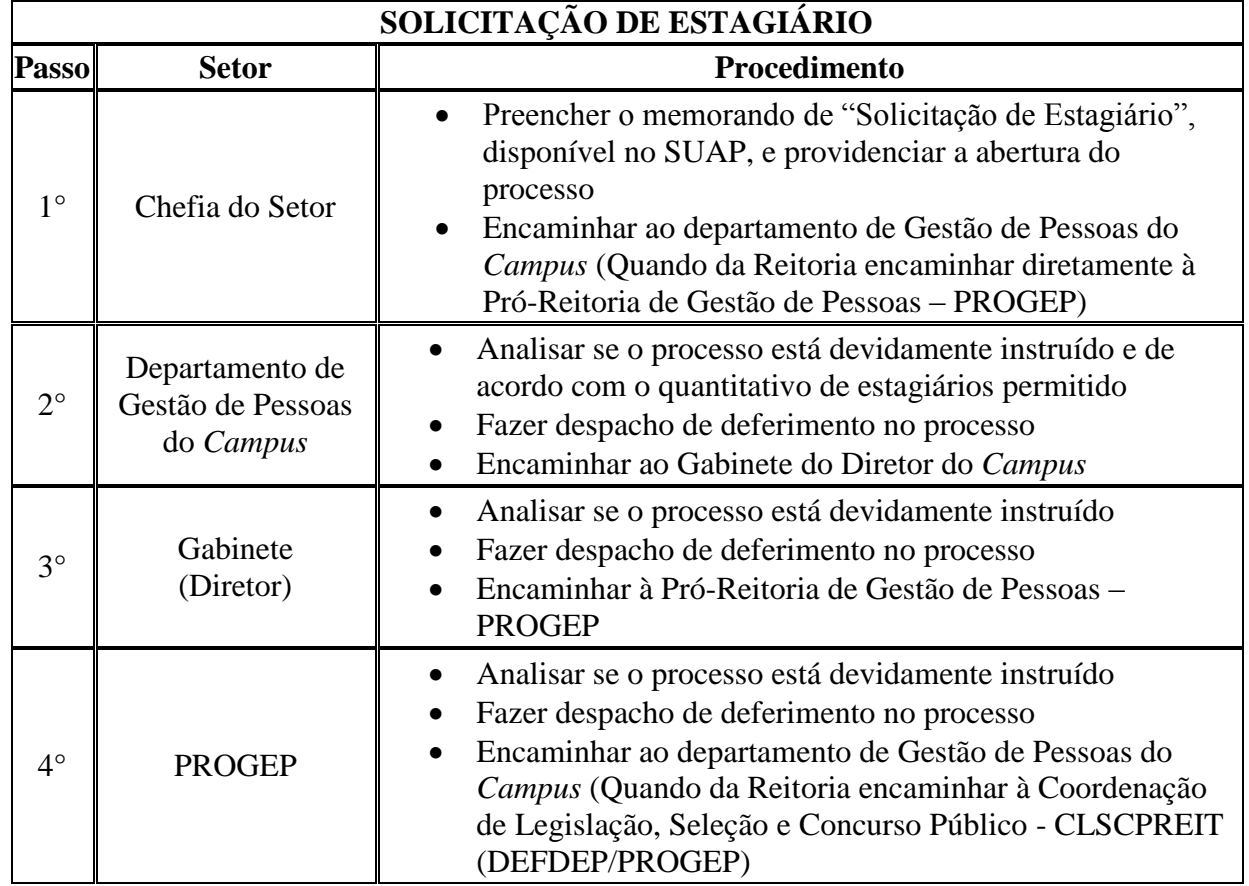

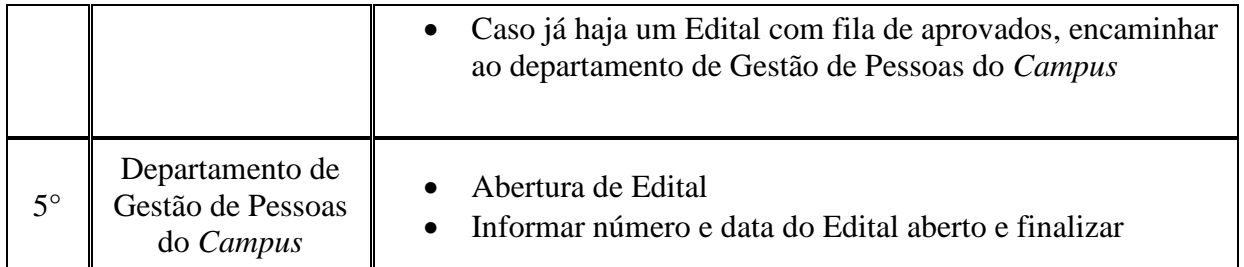

# <span id="page-25-0"></span>**1.11. SOLICITAÇÃO DE PROFESSOR SUBSTITUTO**

Trata-se da solicitação de contratação de professor substituto.

#### **1.11.1. Interessado**

Pessoa a quem se refere o processo

#### **1.11.2. Tipo de Processo**

Pessoal: Movimentação de Pessoal - Contratação

#### **1.11.3. Assunto**

Descrição resumida do assunto do processo

# **1.11.4. Nível de Acesso**

Público

# **1.11.5. Classificação (CONARQ)**

 023.11 – Admissão. Aproveitamento. Contratação. Nomeação. Readmissão. Readaptação. Recondução. Reintegração. Reversão.

#### **1.11.6. Documentos Necessários**

Memorando com solicitação de Professor Substituto

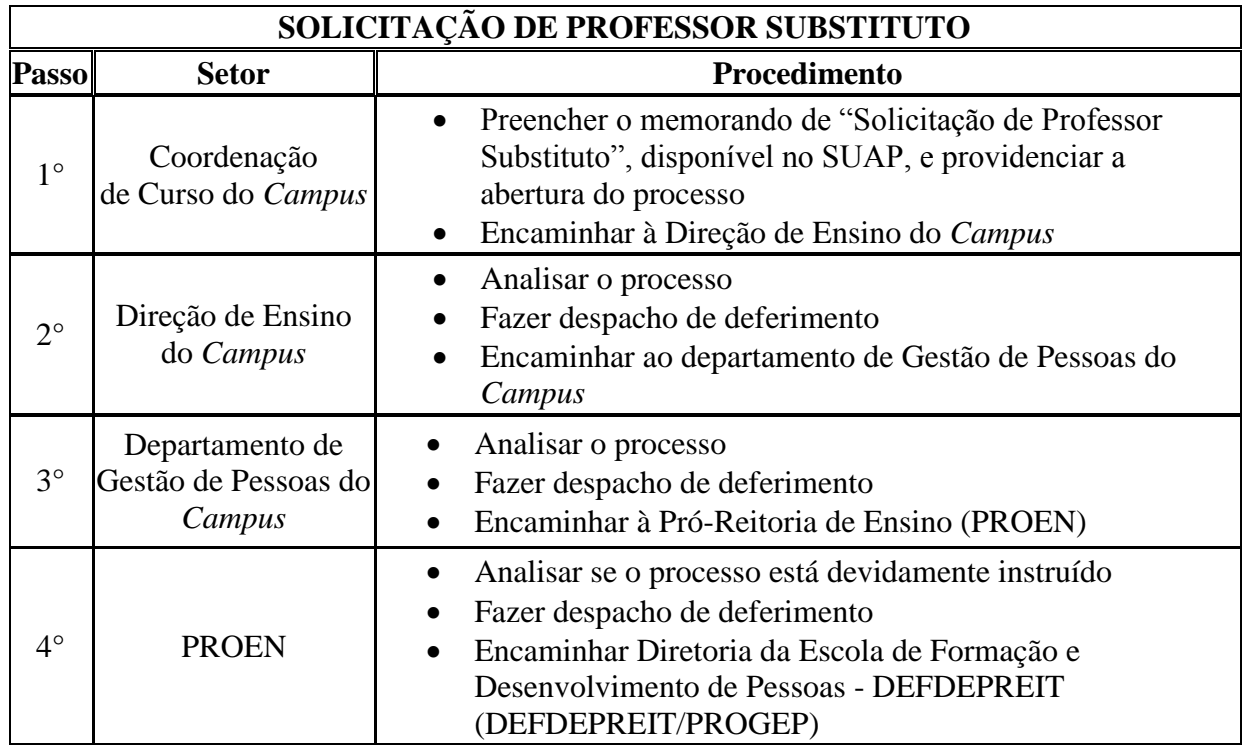

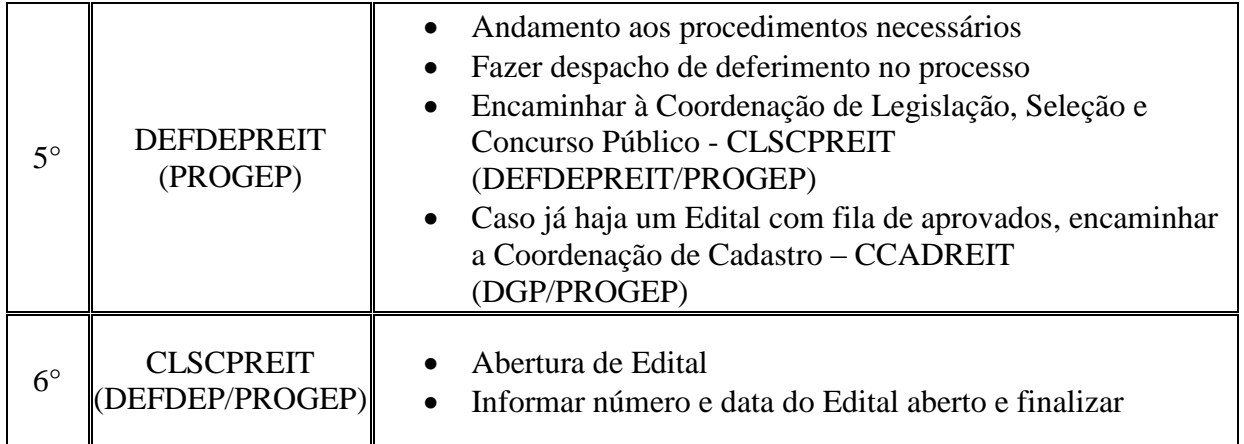

# <span id="page-27-0"></span>**1.12. SOLICITAÇÃO DE TRADUTOR E INTÉRPRETE DE LINGUAGEM DE SINAIS**

Trata-se da solicitação de contratação de Tradutor e Intérprete de Linguagem de Sinais.

# **1.12.1. Interessado**

Pessoa a quem se refere o processo

#### **1.12.2. Tipo de Processo**

Pessoal: Movimentação de Pessoal - Contratação

#### **1.12.3. Assunto**

Descrição resumida do assunto do processo

#### **1.12.4. Nível de Acesso**

Público

# **1.12.5. Classificação (CONARQ)**

 023.11 – Admissão. Aproveitamento. Contratação. Nomeação. Readmissão. Readaptação. Recondução. Reintegração. Reversão.

#### **1.12.6. Documentos Necessários**

 Memorando com solicitação de Tradutor e Intérprete de Linguagem de Sinais

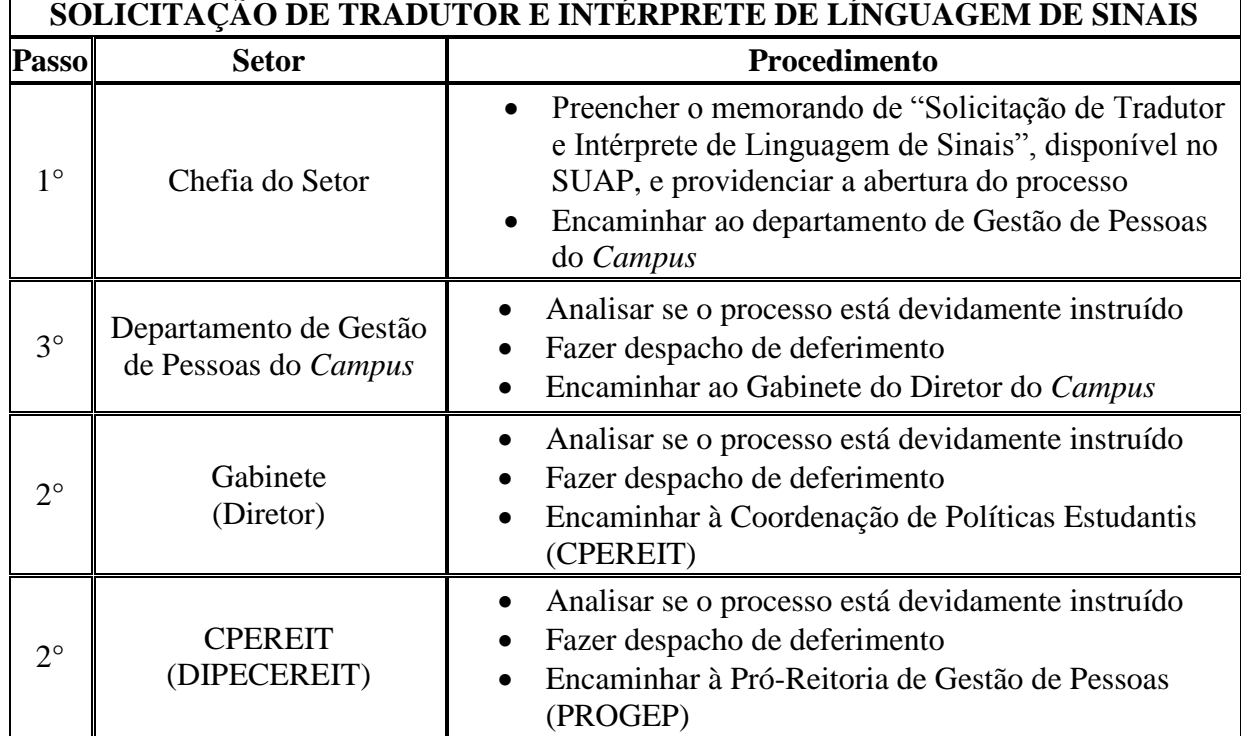

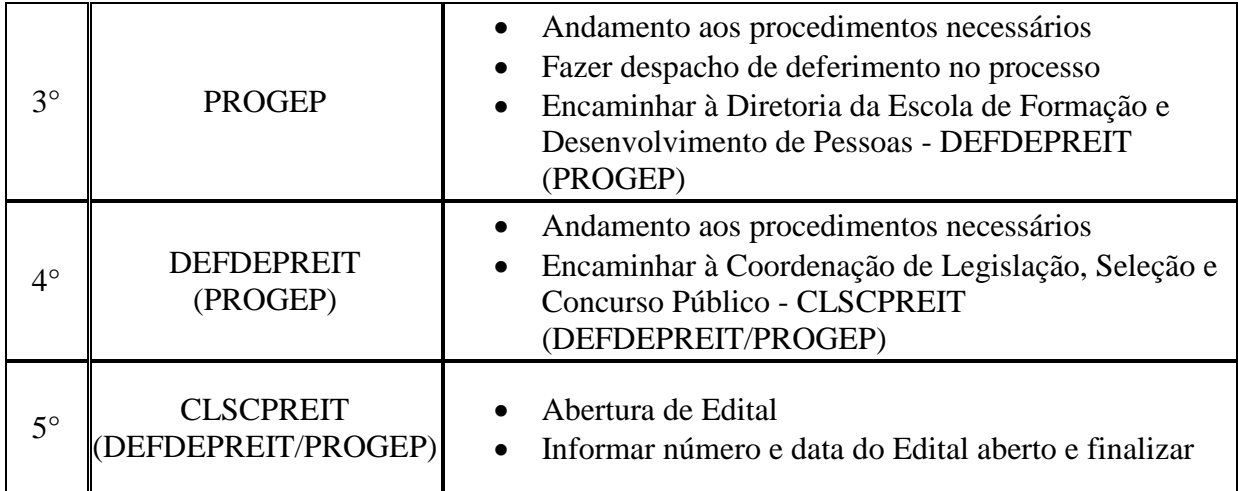

# <span id="page-29-0"></span>**1.13. SUBSTITUIÇÃO DE CHEFIA**

Trata-se da substituição dos servidores investidos em cargo ou função de direção ou chefia e os ocupantes de cargo de Natureza Especial.

# **1.13.1. Interessado**

Pessoa a quem se refere o processo

#### **1.13.2. Tipo de Processo**

Pessoal: Movimentação de Pessoal – Substituição

#### **1.13.3. Assunto**

Descrição resumida do assunto do processo

#### **1.13.4. Nível de Acesso**

Público

# **1.13.5. Classificação (CONARQ)**

023.14 – Designação. Disponibilidade. Redistribuição. Substituição.

#### **1.13.6. Documentos Necessários**

Memorando com a solicitação de Substituição de Chefia

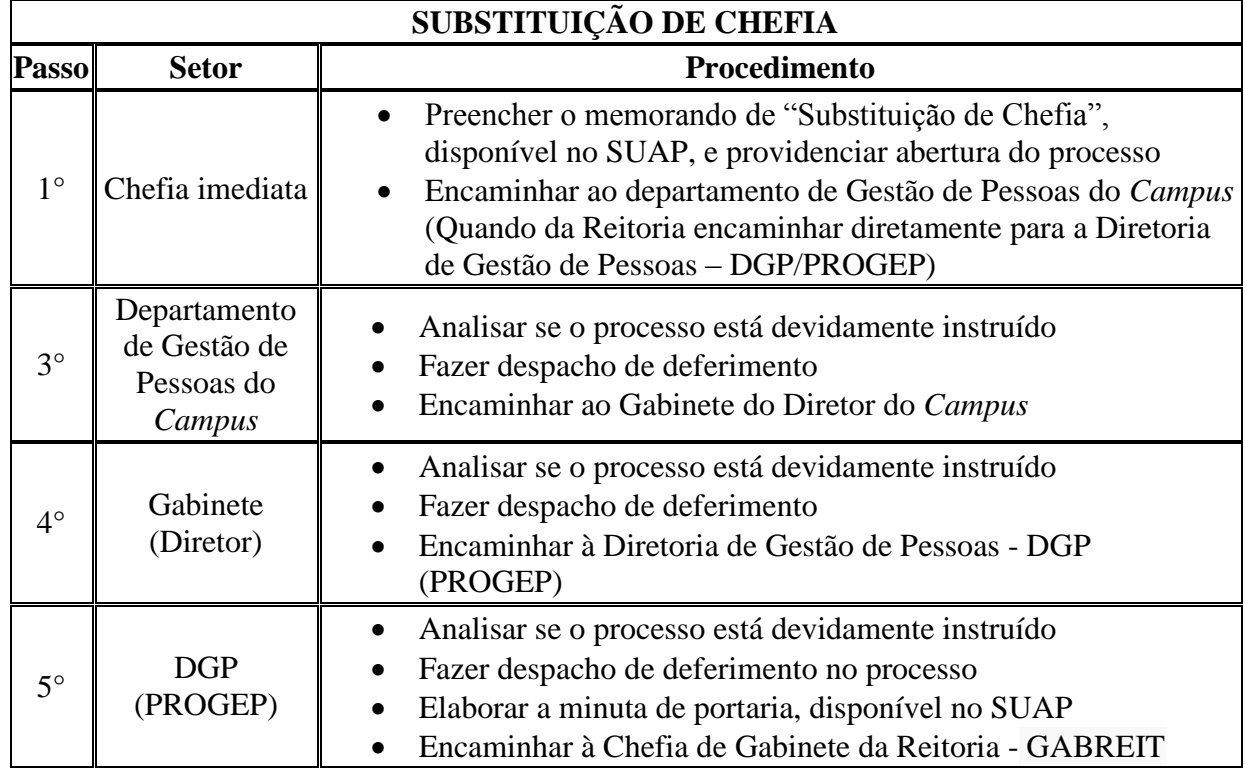

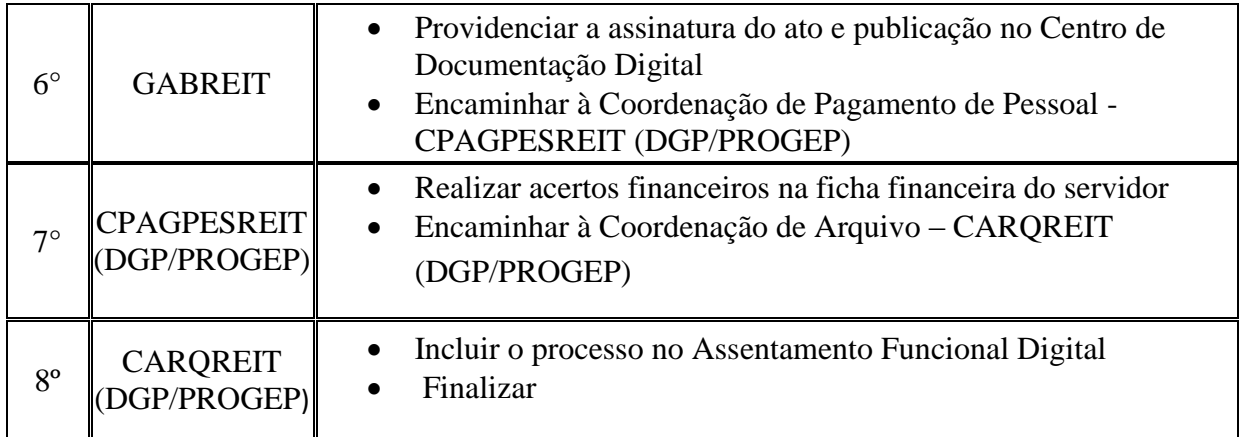

# <span id="page-31-0"></span>**2. PRÓ-REITORIA DE ENSINO**

# <span id="page-31-1"></span>**2.1. REGISTRO DE CERTIFICADO DE CONCLUSÃO DO ENSINO MÉDIO**

Trata-se do registro de certificado. Os processos ocorrem a partir do pedido dos estudantes e tem origem nos *campi*, cabendo a Reitoria, representada pela Coordenação de Registro de Diplomas, conferir e registrar o documento de acordo com as normas legais.

#### **2.1.1. Interessado**

Pessoa a quem se refere o processo

#### **2.1.2. Tipo de Processo**

Ensino Médio: Registro de Certificado de Conclusão

#### **2.1.3. Assunto**

Descrição resumida do assunto do processo

#### **2.1.4. Nível de Acesso**

Público

#### **2.1.5. Classificação (CONARQ)**

 $\bullet$  456.422 - Registro

#### **2.1.6. Documentos Necessários**

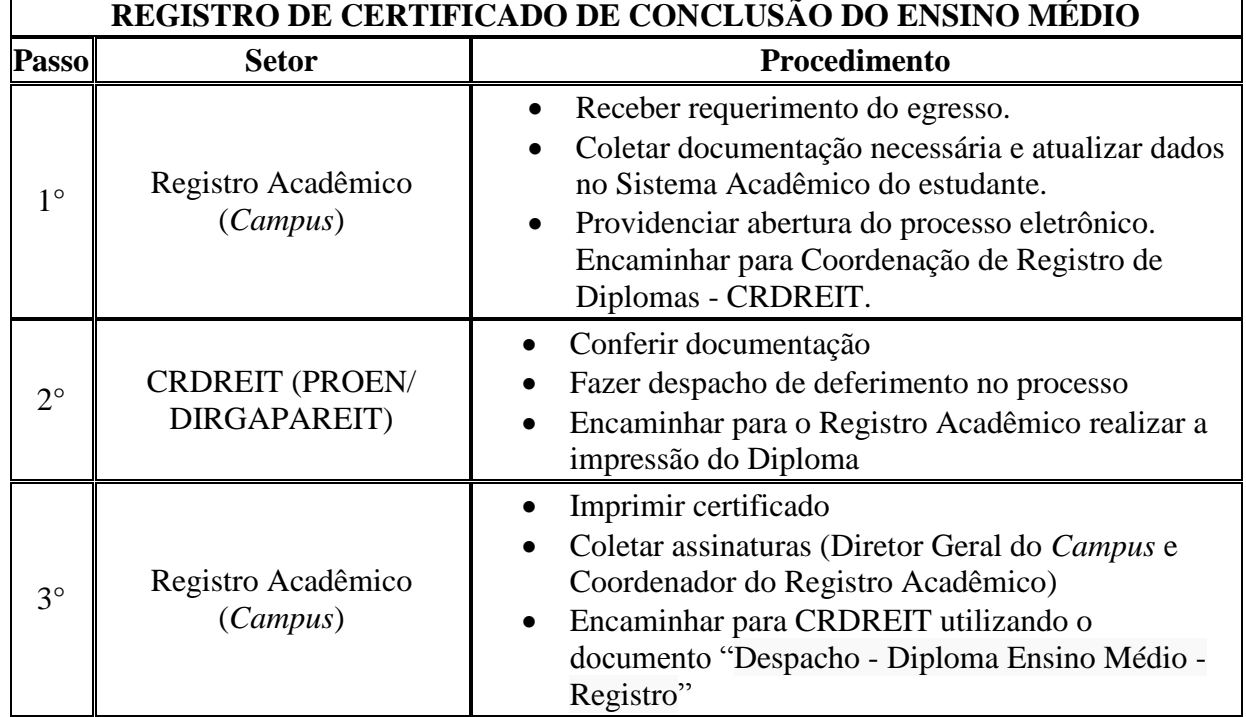

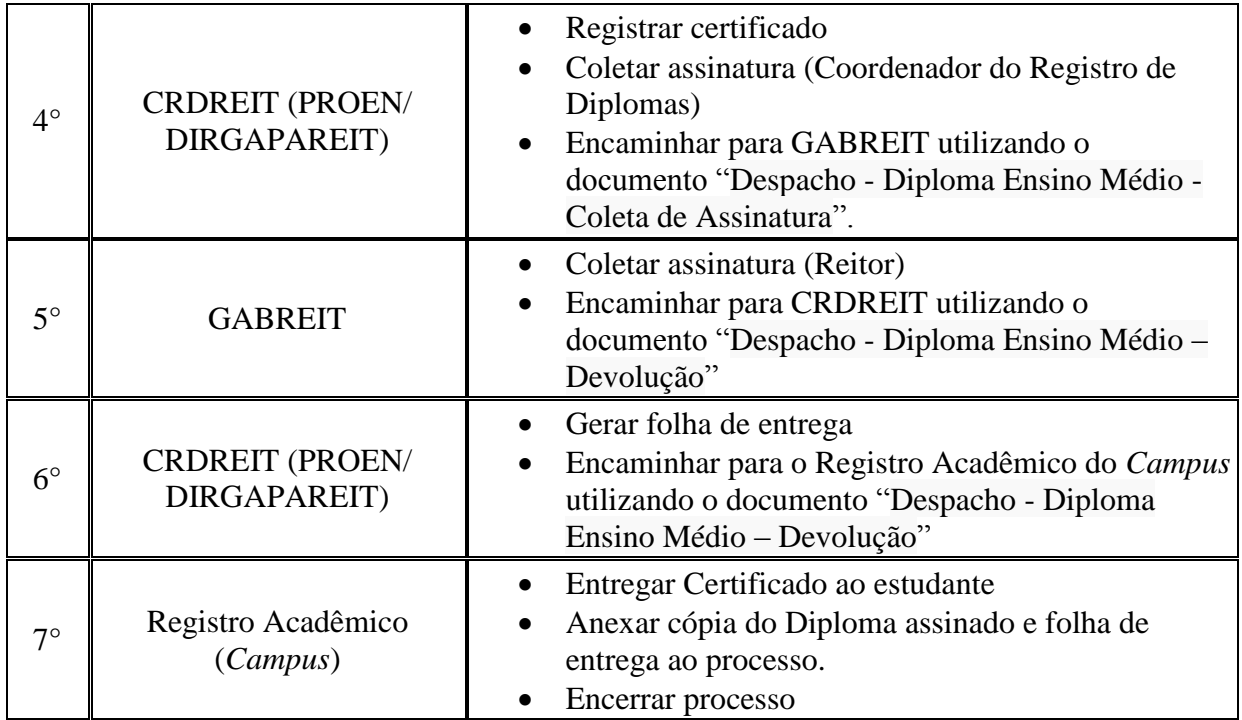

# <span id="page-33-0"></span>**2.2. REGISTRO DE DIPLOMA DO CURSO TÉCNICO**

Trata-se do registro de diplomas. Os processos ocorrem a partir do pedido dos estudantes e tem origem nos *campi*, cabendo a Reitoria, representada pela Coordenação de Registro de Diplomas, conferir e registrar o documento de acordo com as normas legais.

#### **2.2.1. Interessado**

Pessoa a quem se refere o processo

#### **2.2.2. Tipo de Processo**

Curso Técnico: Registro de Diploma

#### **2.2.3. Assunto**

Descrição resumida do assunto do processo

# **2.2.4. Nível de Acesso**

Público

#### **2.2.5. Classificação (CONARQ)**

• 456.422 - Registro

#### **2.2.6. Documentos Necessários**

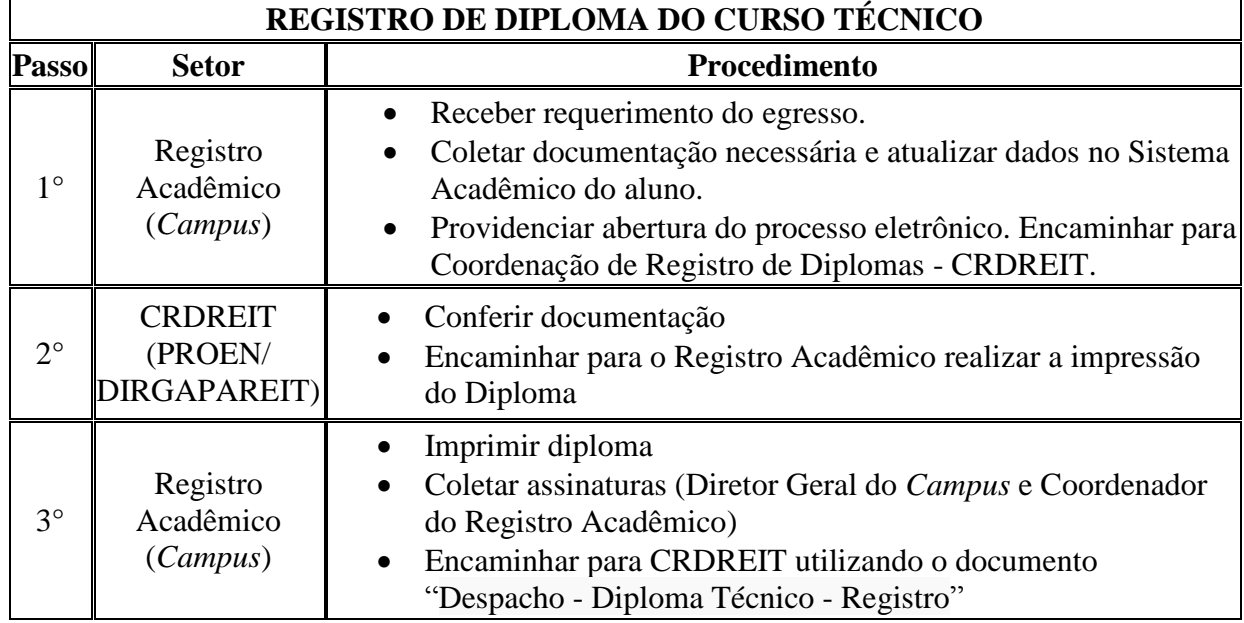

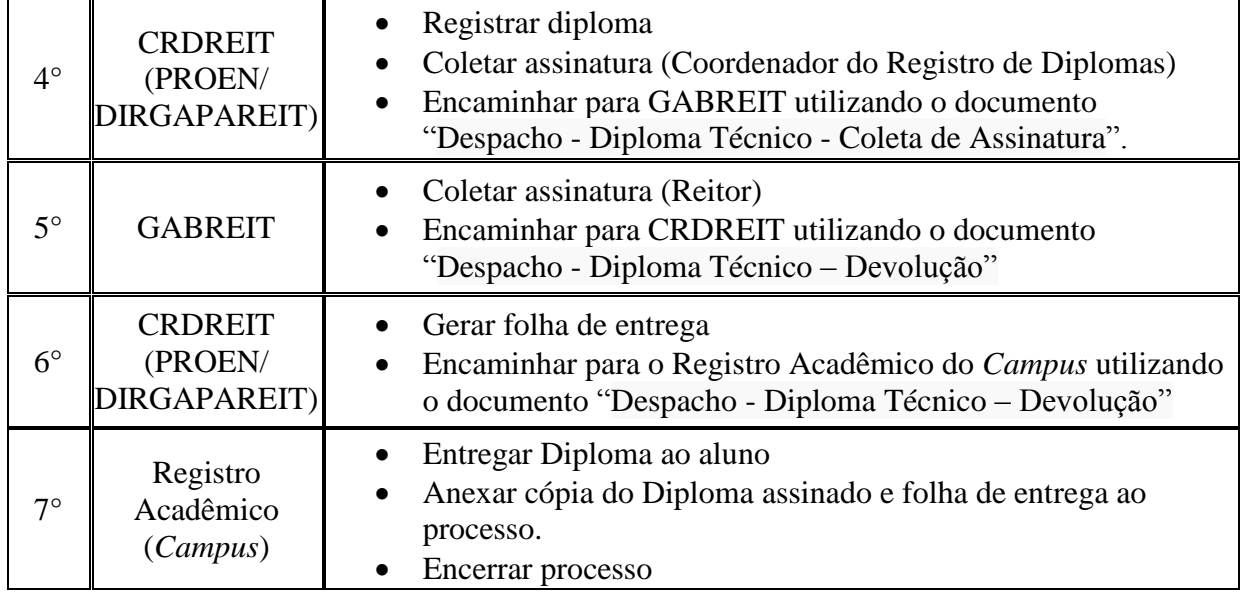

# <span id="page-35-0"></span>**2.3. REGISTRO DE DIPLOMA DE GRADUAÇÃO**

Trata-se do registro de diplomas. Os processos ocorrem a partir do pedido dos estudantes e tem origem nos *campi*, cabendo a Reitoria, representada pela Coordenação de Registro de Diplomas, conferir e registrar o documento de acordo com as normas legais.

#### **2.3.1. Interessado**

Pessoa a quem se refere o processo

#### **2.3.2. Tipo de Processo**

Graduação: Registro de Diploma

#### **2.3.3. Assunto**

Descrição resumida do assunto do processo

#### **2.3.4. Nível de Acesso**

Público

#### **2.3.5. Classificação (CONARQ)**

• 125.422 - Registro

#### **2.3.6. Documentos Necessários**

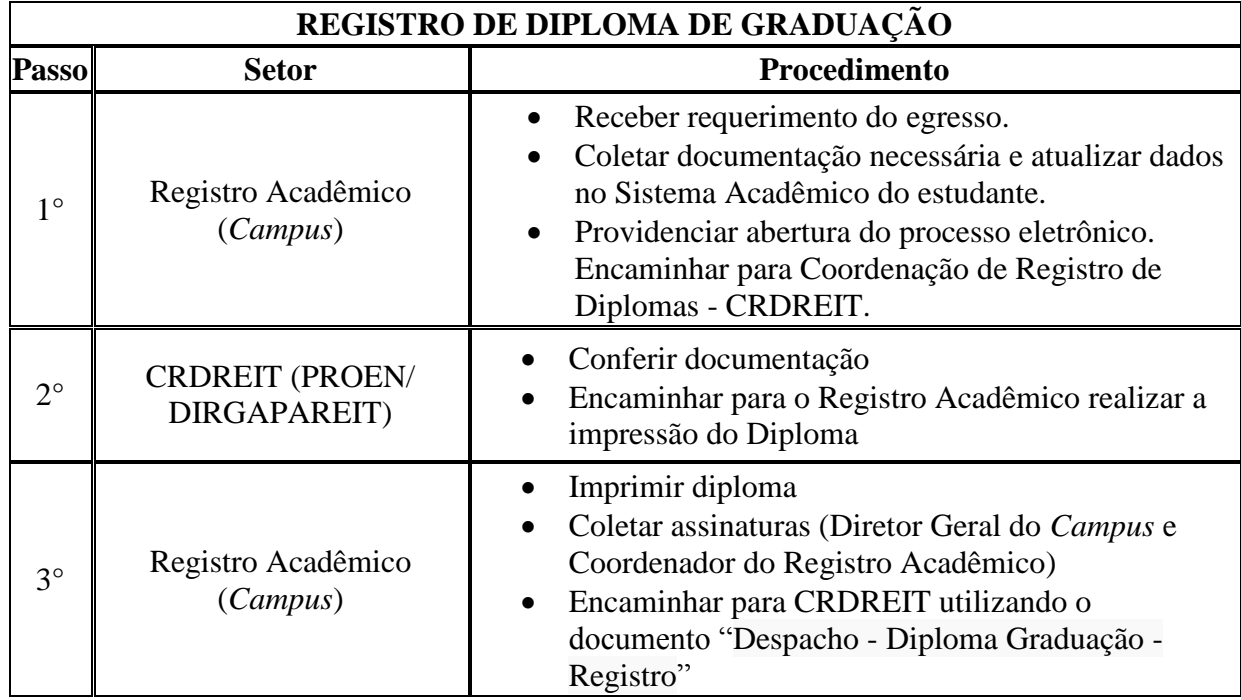

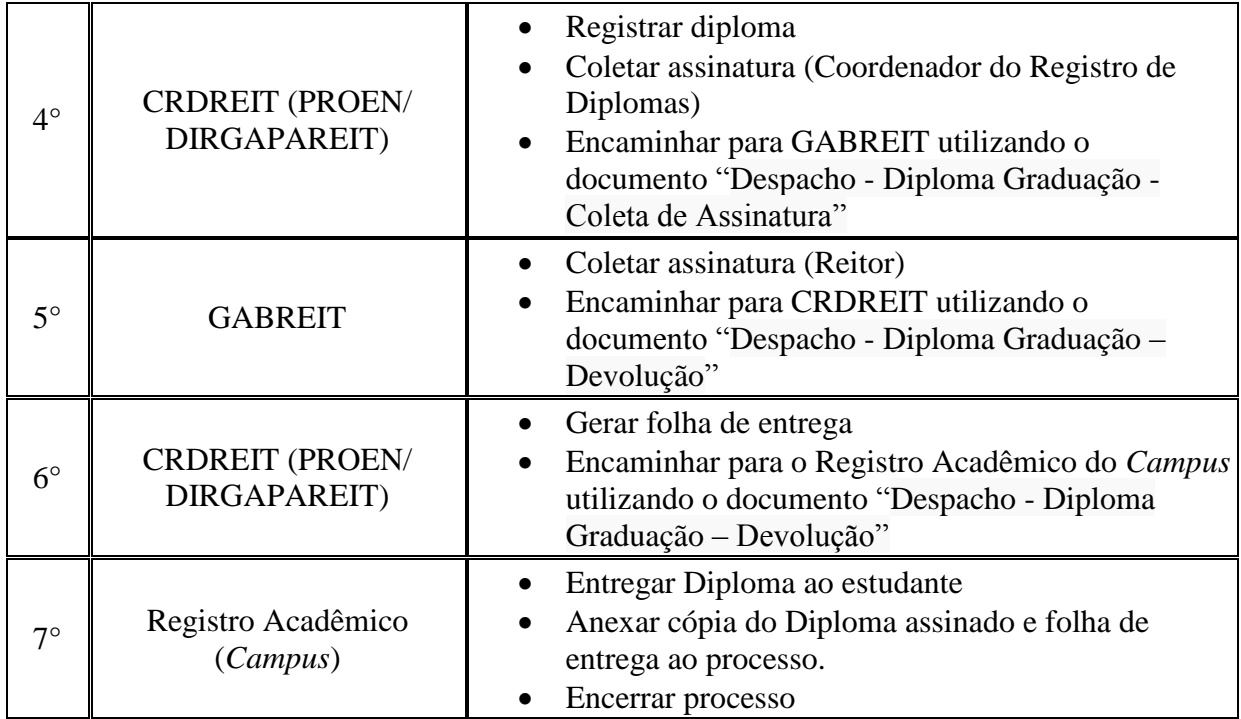

# <span id="page-37-0"></span>**2.4. REGISTRO DE CERTIFICADO DE PÓS-GRADUAÇÃO LATO SENSU**

Trata-se do registro de certificados. Os processos ocorrem a partir do pedido dos estudantes e tem origem nos *campi*, cabendo a Reitoria, representada pela Coordenação de Registro de Diplomas, conferir e registrar o documento de acordo com as normas legais.

#### **2.4.1. Interessado**

Pessoa a quem se refere o processo

#### **2.4.2. Tipo de Processo**

Lato Sensu: Registro de Certificado

#### **2.4.3. Assunto**

Descrição resumida do assunto do processo

# **2.4.4. Nível de Acesso**

Público

#### **2.4.5. Classificação (CONARQ)**

• 144.422 - Registro

#### **2.4.6. Documentos Necessários**

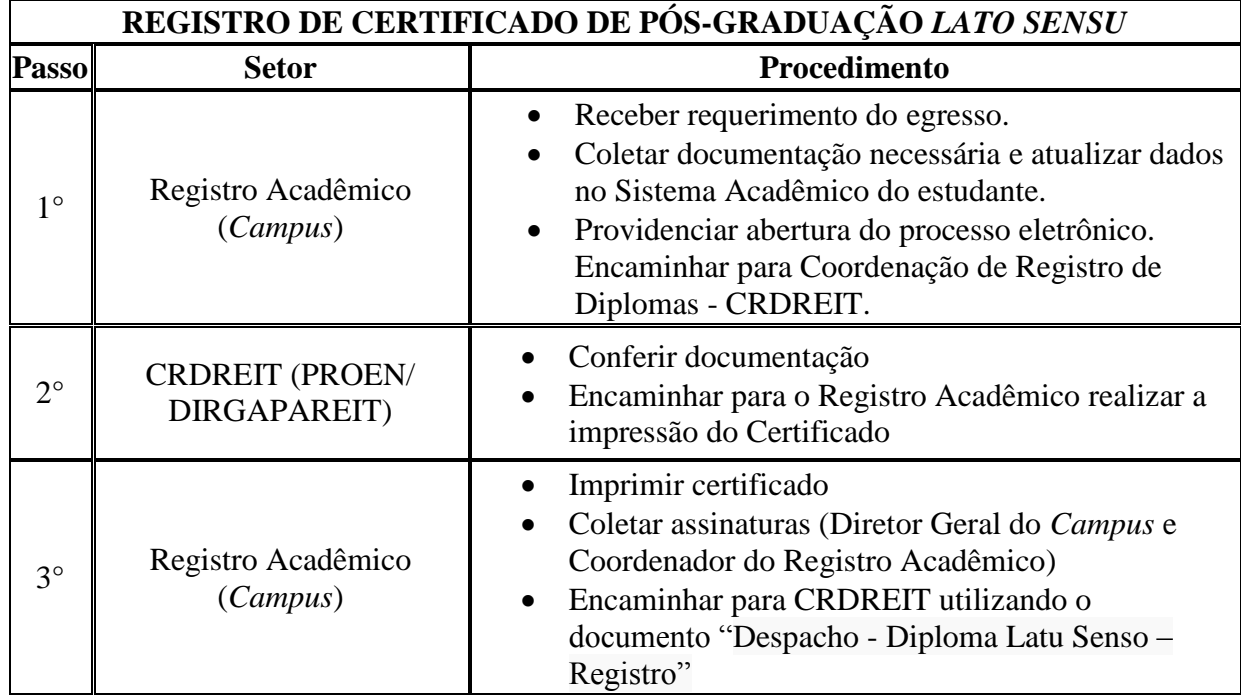

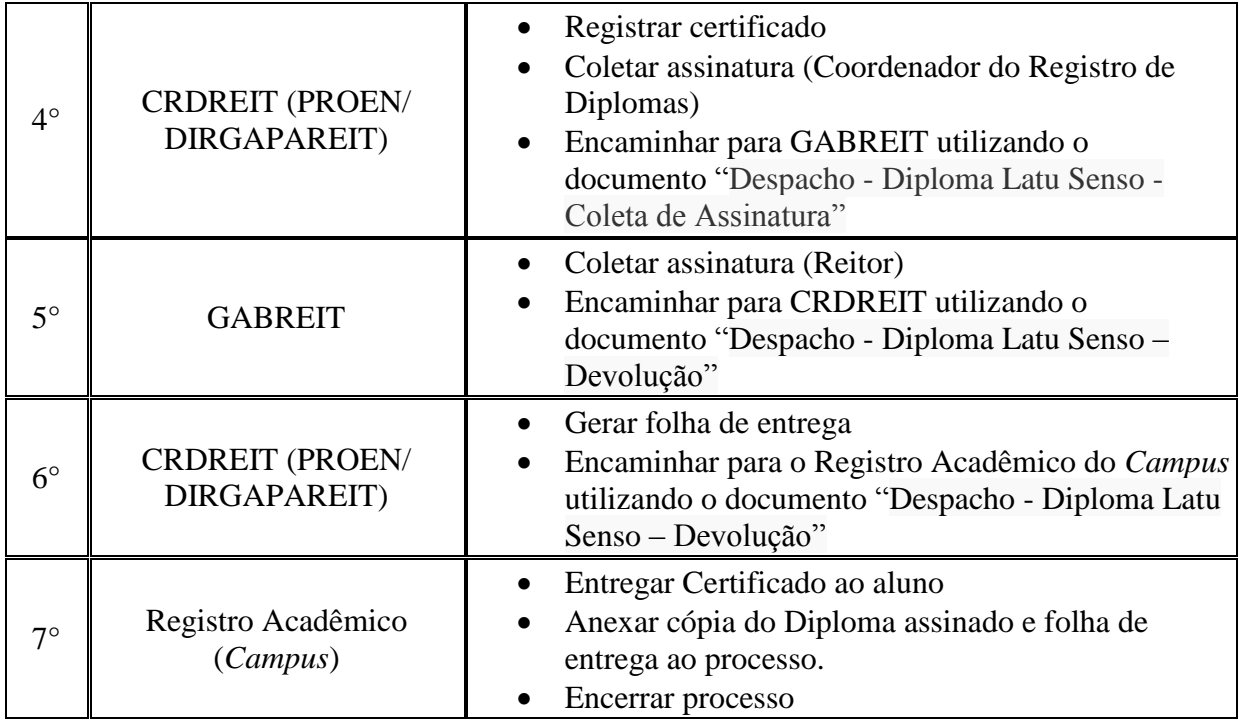

# <span id="page-39-0"></span>**3. PRÓ-REITORIA DE DESENVOLVIMENTO INSTITUCIONAL**

# <span id="page-39-1"></span>**3.1. AUTORIZAÇÃO DE CONDUÇÃO DE VEÍCULOS OFICIAIS**

Trata-se da autorização de servidores a dirigir veículos oficiais desta Autarquia Federal, obedecida a correspondência entre tipo de veículo e sua respectiva classe de habilitação.

#### **3.1.1. Interessado**

Pessoa a quem se refere o processo

#### **3.1.2. Tipo de Processo**

Patrimônio: Autorização para Dirigir Veículo Oficial

#### **3.1.3. Assunto**

Descrição resumida do assunto do processo

#### **3.1.4. Nível de Acesso**

Público

#### **3.1.5. Classificação (CONARQ)**

 $\bullet$  042.91 – Controle de uso de veículos

#### **3.1.6. Documentos Necessários**

 Memorando com a solicitação de autorização de condução de veículos oficiais

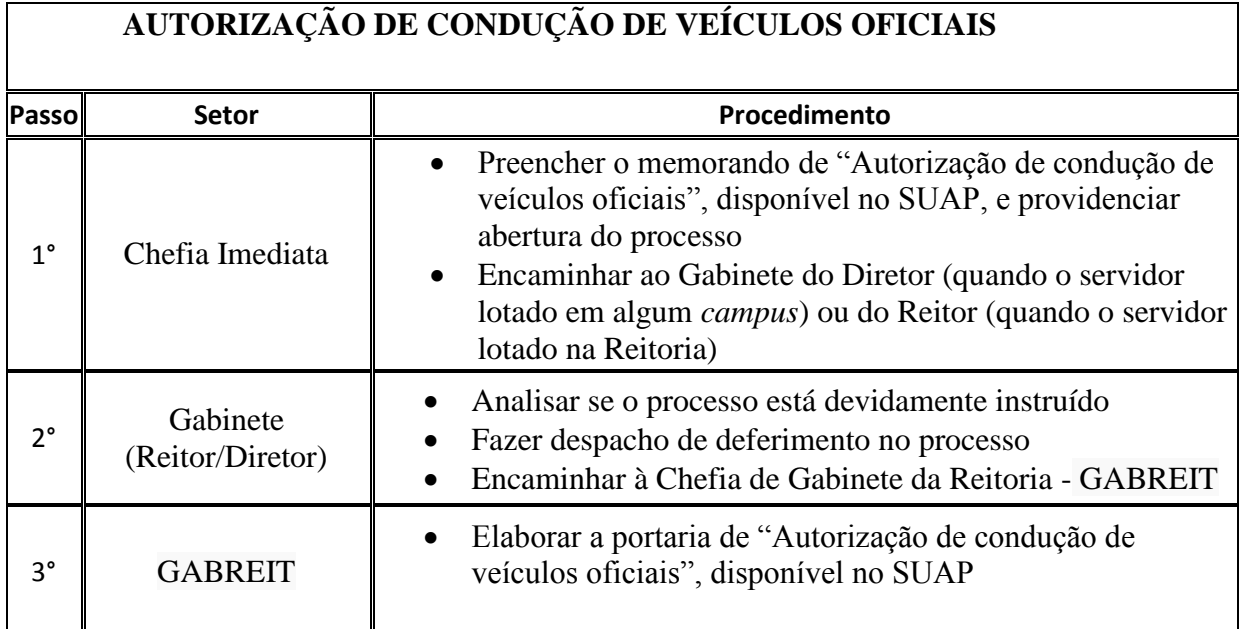

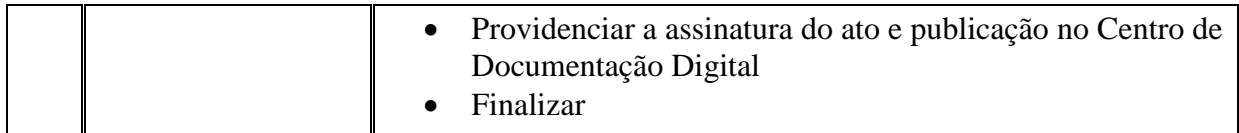

# <span id="page-41-0"></span>**3.2. LICENCIAMENTO ANUAL DE VEÍCULO OFICIAL**

Trata-se de procedimentos relativo ao licenciamento anual dos veículos oficiais, comum a todas as unidades administrativas do IFFluminense. Os processos ocorrem a partir do interesse da Administração e podem ter origem na Reitoria ou nos *campi*.

#### **3.2.1. Interessado**

Pessoa a quem se refere o processo

#### **3.2.2. Tipo de Processo**

Patrimônio: Licenciamento de Veículos

#### **3.2.3. Assunto**

Descrição resumida do assunto do processo

#### **3.2.4. Nível de Acesso**

Público

#### **3.2.5. Classificação (CONARQ)**

042.2 – Cadastro. Licenciamento. Emplacamento. Tombamento.

#### **3.2.6. Documentos Necessários**

- Requerimento de "Solicitação de Prestação de Serviço Licenciamento Anual de Veículos";
- Boletos de DPVAT baixados do site do Banco Bradesco (veículos leves) ou no site da Seguradora Líder (motos, caminhões, Vans e micro-ônibus).

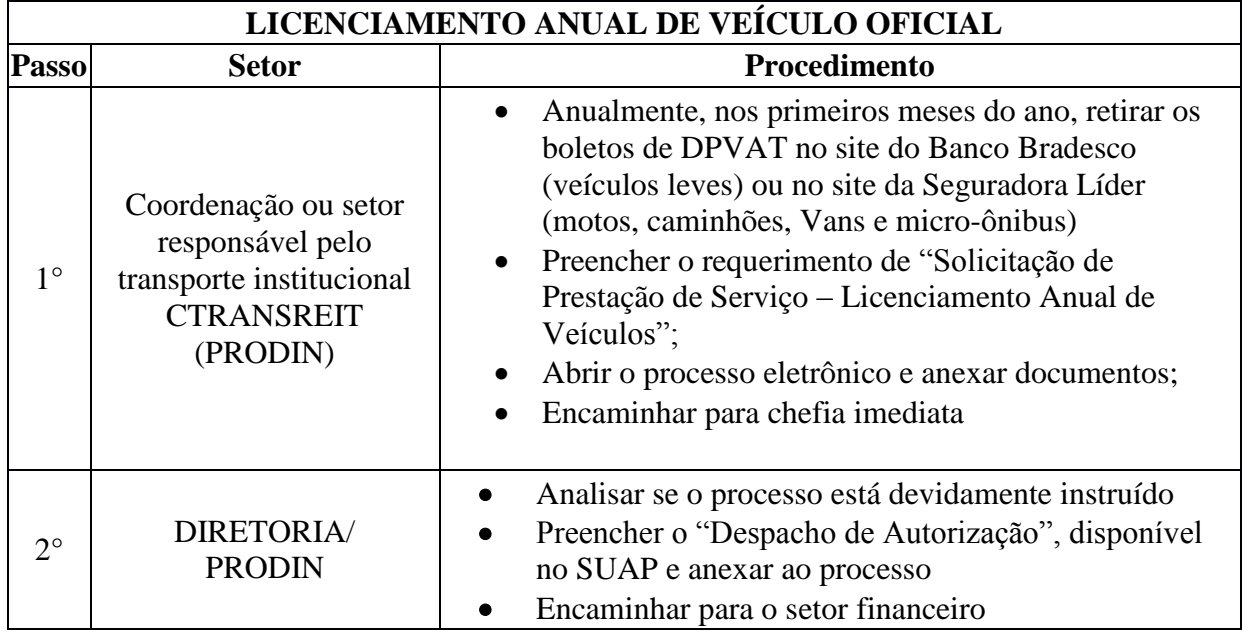

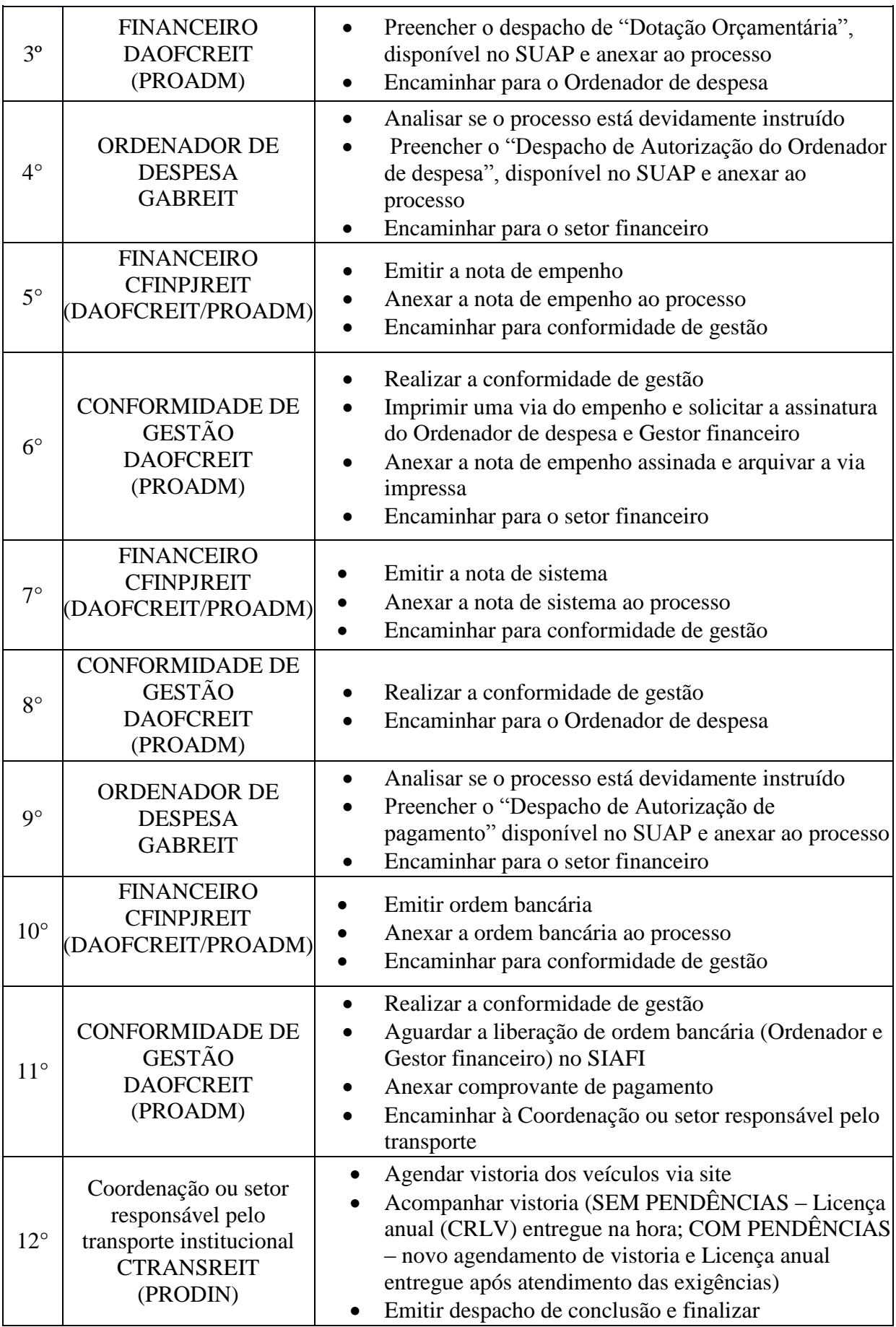

# <span id="page-43-0"></span>**4. PRÓ-REITORIA DE ADMINISTRAÇÃO**

# <span id="page-43-1"></span>**4.1. CONCESSÃO DE BOLSA DE ALUNOS**

Trata-se de concessão de bolsas de alunos do Instituto Federal de Educação, Ciência e Tecnologia Fluminense previsto em editais, e de acordo com Resoluções do Consup.

#### **4.1.1. Interessado**

Pessoa a quem se refere o processo

#### **4.1.2. Tipo de Processo**

Orçamento e Finanças: Concessão de Bolsa de Alunos

# **4.1.3. Assunto**

Descrição resumida do assunto do processo

#### **4.1.4. Nível de Acesso**

Público

#### **4.1.5. Classificação (CONARQ)**

 $\bullet$  052.22– Despesa.

#### **4.1.6. Documentos Necessários**

- Requerimento de "Solicitação de Concessão de Bolsa de Assistência Estudantil"
- Folha de pagamento de bolsa

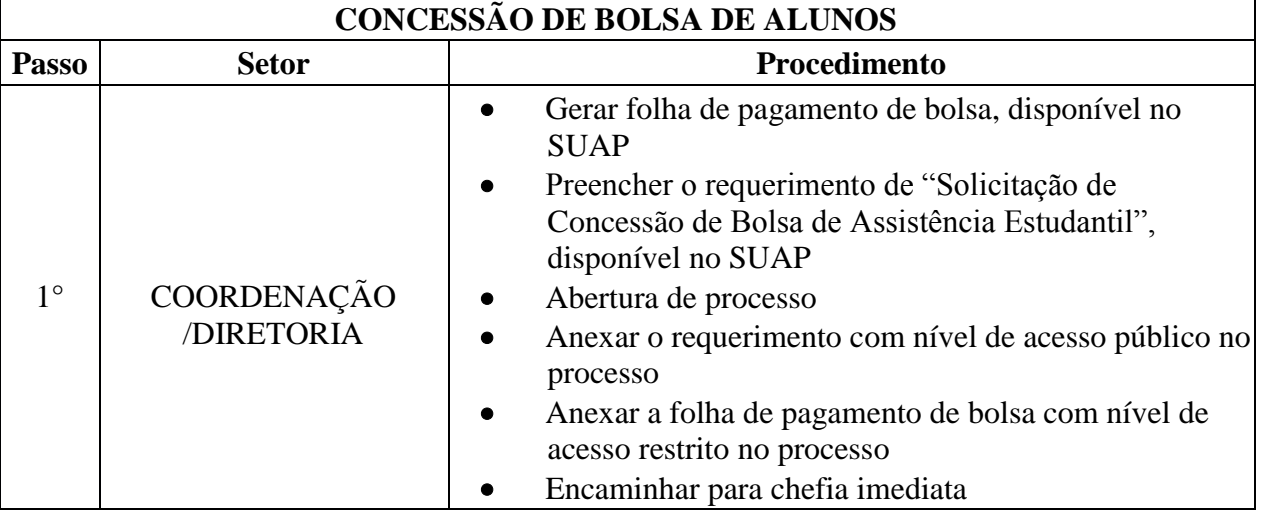

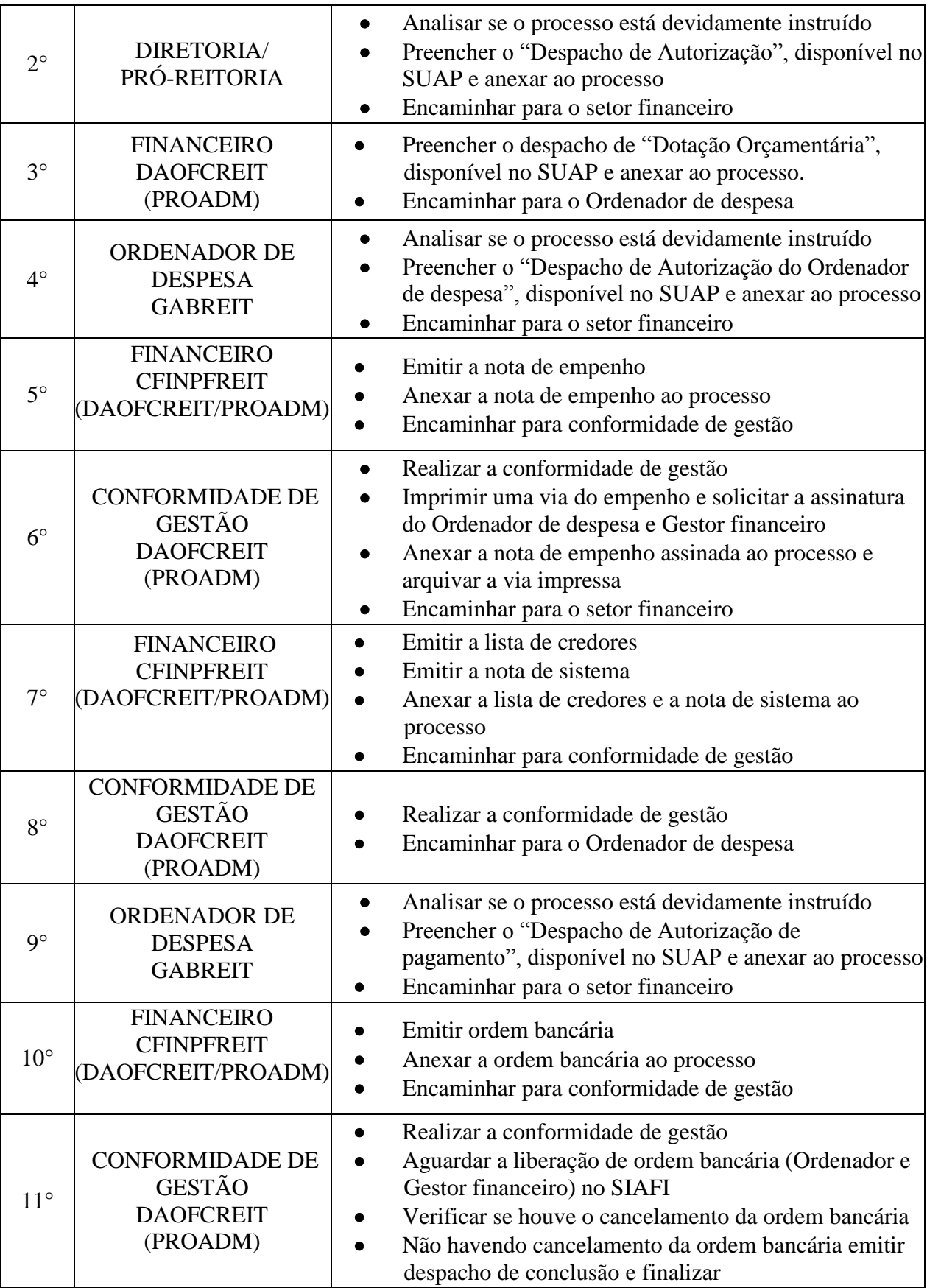

# <span id="page-45-0"></span>**5. OUVIDORIA**

# <span id="page-45-1"></span>**5.1. DENÚNCIA CONTRA A ATUAÇÃO DO ÓRGÃO**

Trata-se de ferramenta que a sociedade dispõe para fazer uma denúncia ao Ministério da Transparência, Fiscalização e Controladoria-Geral da União a respeito da conduta de agentes públicos de outros órgãos.

#### **5.1.1. Interessado**

Pessoa a quem se refere o processo

#### **5.1.2. Tipo de Processo**

Ouvidoria: Denúncia contra a atuação de servidor do Órgão

#### **5.1.3. Assunto**

Descrição resumida do assunto do processo

## **5.1.4. Nível de Acesso**

• Restrito

#### **5.1.5. Classificação (CONARQ)**

019.01 – Informações sobre o órgão

#### **5.1.6. Documentos Necessários**

Memorando com a denúncia

 Documento gerado pelo sistema e-OUV ou cópia do e-mail recebido em *ouvidoria@iff.edu.br*

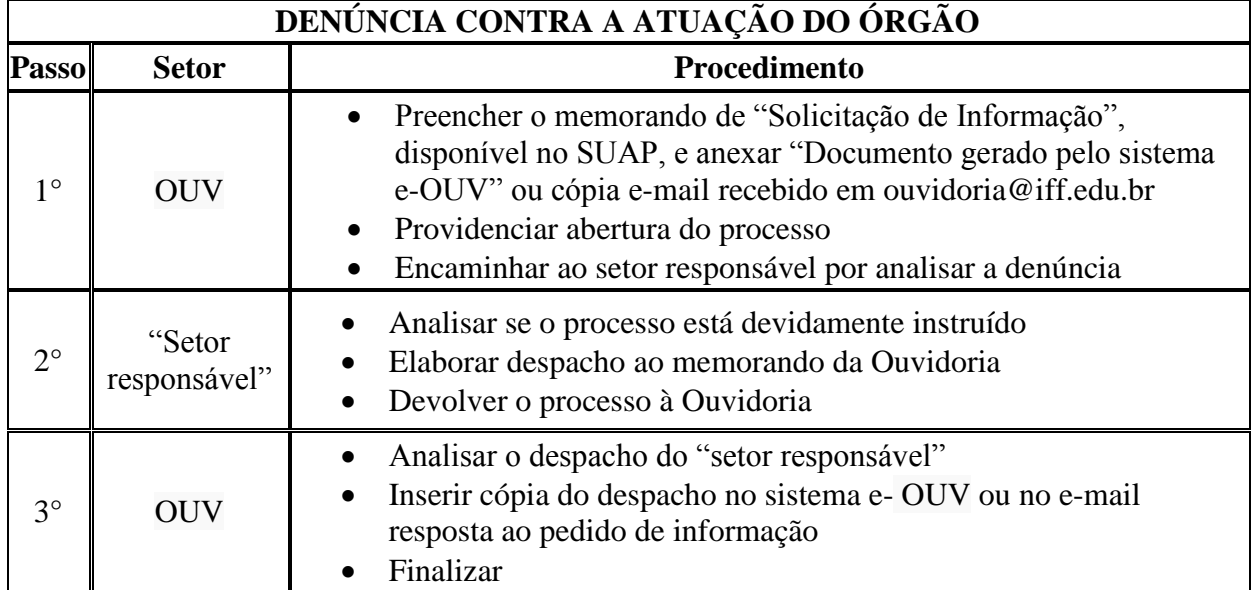

# <span id="page-46-0"></span>**5.2. ELOGIO À ATUAÇÃO DO ÓRGÃO**

Trata-se ferramenta que a sociedade dispõe para fazer um elogio ao Ministério da Transparência, Fiscalização e Controladoria-Geral da União a respeito da conduta de agentes públicos de outros órgãos.

# **5.2.1. Interessado**

Pessoa a quem se refere o processo

#### **5.2.2. Tipo de Processo**

Ouvidoria: Elogio à atuação do Órgão

# **5.2.3. Assunto**

Descrição resumida do assunto do processo

# **5.2.4. Nível de Acesso**

Público

# **5.2.5. Classificação (CONARQ)**

019.01 – Informações sobre o órgão

# **5.2.6. Documentos Necessários**

- Memorando com o elogio
- Documento gerado pelo sistema e-OUV ou cópia do e-mail recebido em *ouvidoria@iff.edu.br*

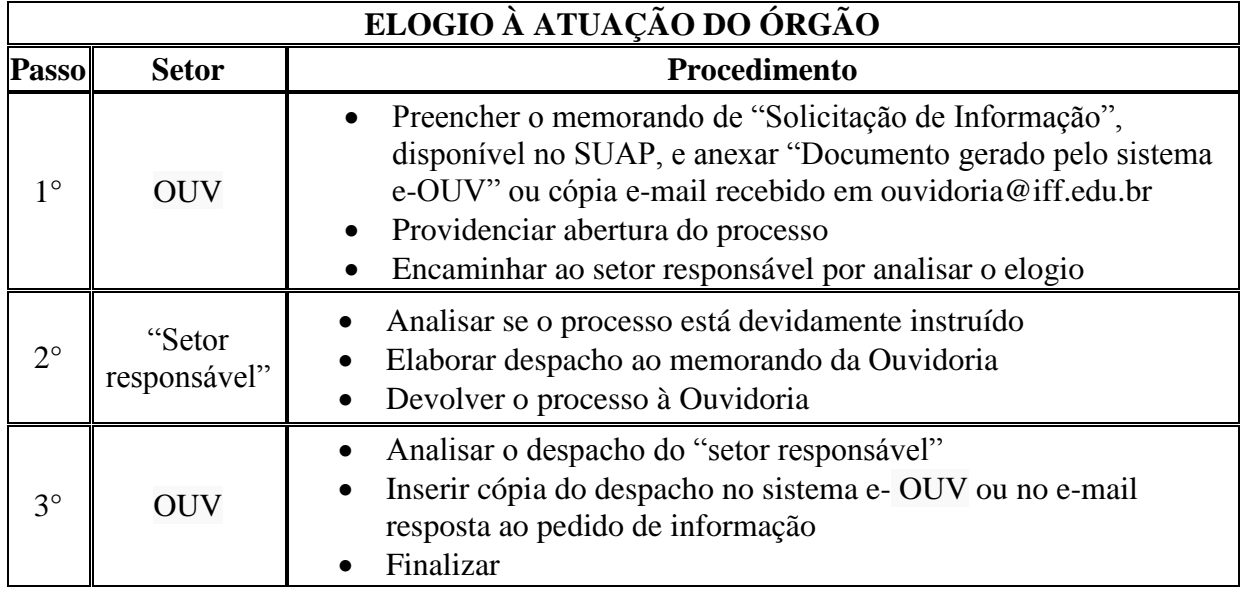

# <span id="page-47-0"></span>**5.3. PEDIDO DE INFORMAÇÃO**

Trata-se de solicitação de informação via Sistema Eletrônico do Serviço de Informações ao Cidadão (**e**-**SIC**) que permite que qualquer pessoa, física ou jurídica, encaminhe pedidos de acesso à informação, acompanhe o prazo **e** receba a resposta da solicitação realizada para órgãos **e** entidades do Executivo Federal.

#### **5.3.1. Interessado**

Pessoa a quem se refere o processo

#### **5.3.2. Tipo de Processo**

Ouvidoria: Pedido de Informação

#### **5.3.3. Assunto**

Descrição resumida do assunto do processo

#### **5.3.4. Nível de Acesso**

• Restrito

#### **5.3.5. Classificação (CONARQ)**

019.01 – Informações sobre o órgão

#### **5.3.6. Documentos Necessários**

- Memorando com a solicitação de informação
- Documento gerado pelo sistema e-SIC ou cópia do e-mail recebido em *ouvidoria@iff.edu.br*

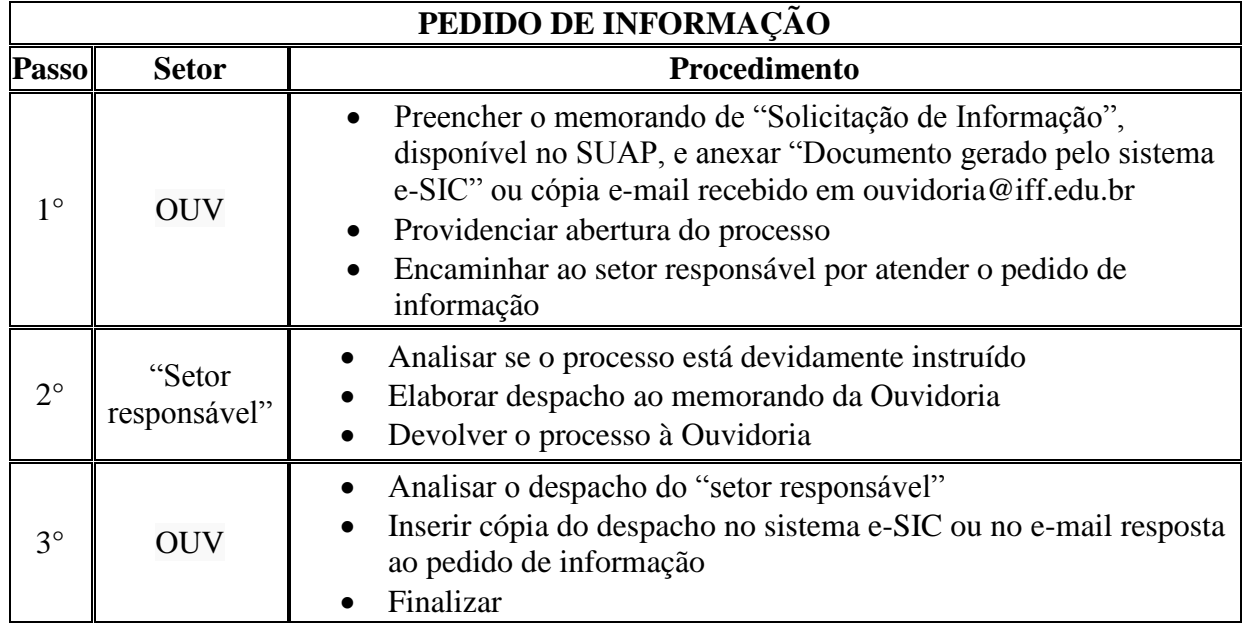

# <span id="page-48-0"></span>**5.4. RECLAMAÇÃO À ATUAÇÃO DO ÓRGÃO**

Trata-se ferramenta que a sociedade dispõe para fazer uma reclamação ao Ministério da Transparência, Fiscalização e Controladoria-Geral da União a respeito da conduta de agentes públicos de outros órgãos.

#### **5.4.1. Interessado**

Pessoa a quem se refere o processo

#### **5.4.2. Tipo de Processo**

Ouvidoria: Reclamação à atuação do Órgão

#### **5.4.3. Assunto**

Descrição resumida do assunto do processo

#### **5.4.4. Nível de Acesso**

• Restrito

#### **5.4.5. Classificação (CONARQ)**

994 – Protestos. Reivindicações. Sugestões.

#### **5.4.6. Documentos Necessários**

- Memorando com a reclamação
- Documento gerado pelo sistema e-OUV ou cópia do e-mail recebido em *[ouvidoria@iff.edu.br](mailto:ouvidoria@iff.edu.br)*

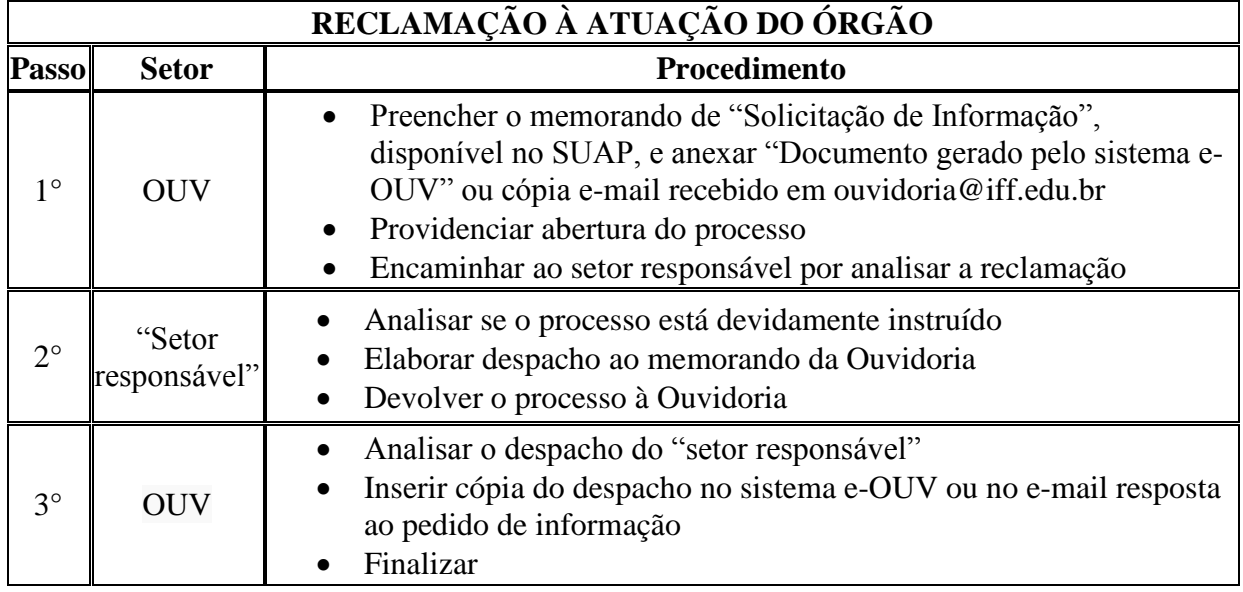

# <span id="page-49-0"></span>**5.5. SUGESTÃO AO ÓRGÃO**

Trata-se ferramenta que a sociedade dispõe para fazer uma sugestão ao Ministério da Transparência, Fiscalização e Controladoria-Geral da União a respeito da conduta de agentes públicos de outros órgãos.

#### **5.5.1. Interessado**

Pessoa a quem se refere o processo

#### **5.5.2. Tipo de Processo**

Ouvidoria: Sugestão ao Órgão

#### **5.5.3. Assunto**

Descrição resumida do assunto do processo

#### **5.5.4. Nível de Acesso**

Público

#### **5.5.5. Classificação (CONARQ)**

994 – Protestos. Reivindicações. Sugestões.

#### **5.5.6. Documentos Necessários**

- Memorando com a sugestão
- Documento gerado pelo sistema e-OUV ou cópia do e-mail recebido em *ouvidoria@iff.edu.br*

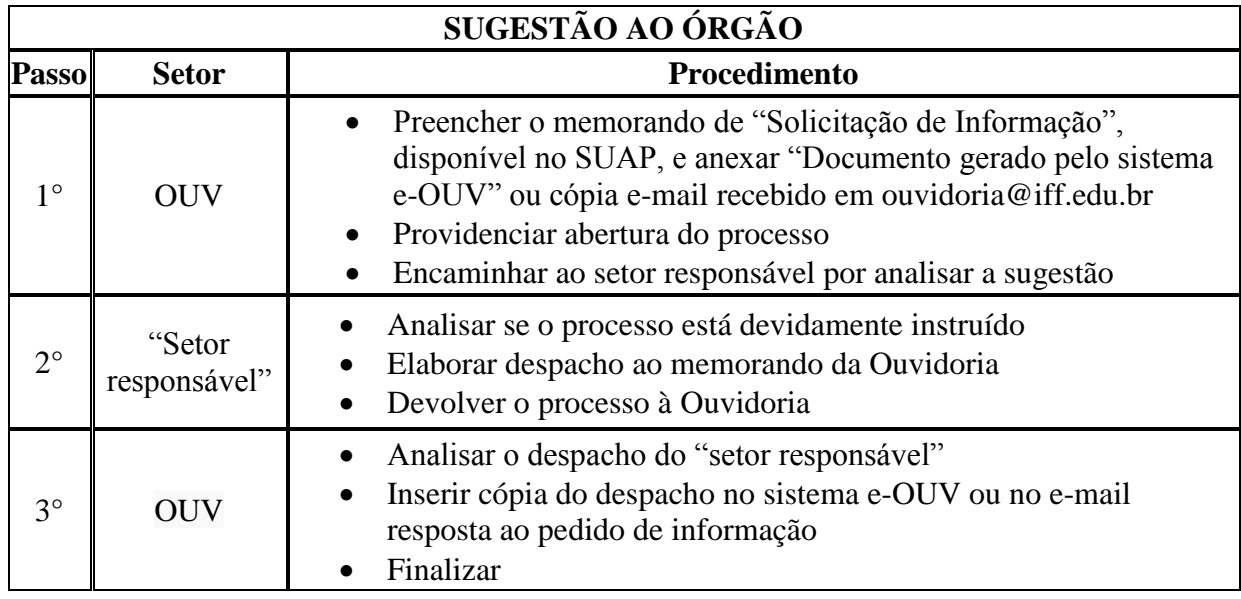